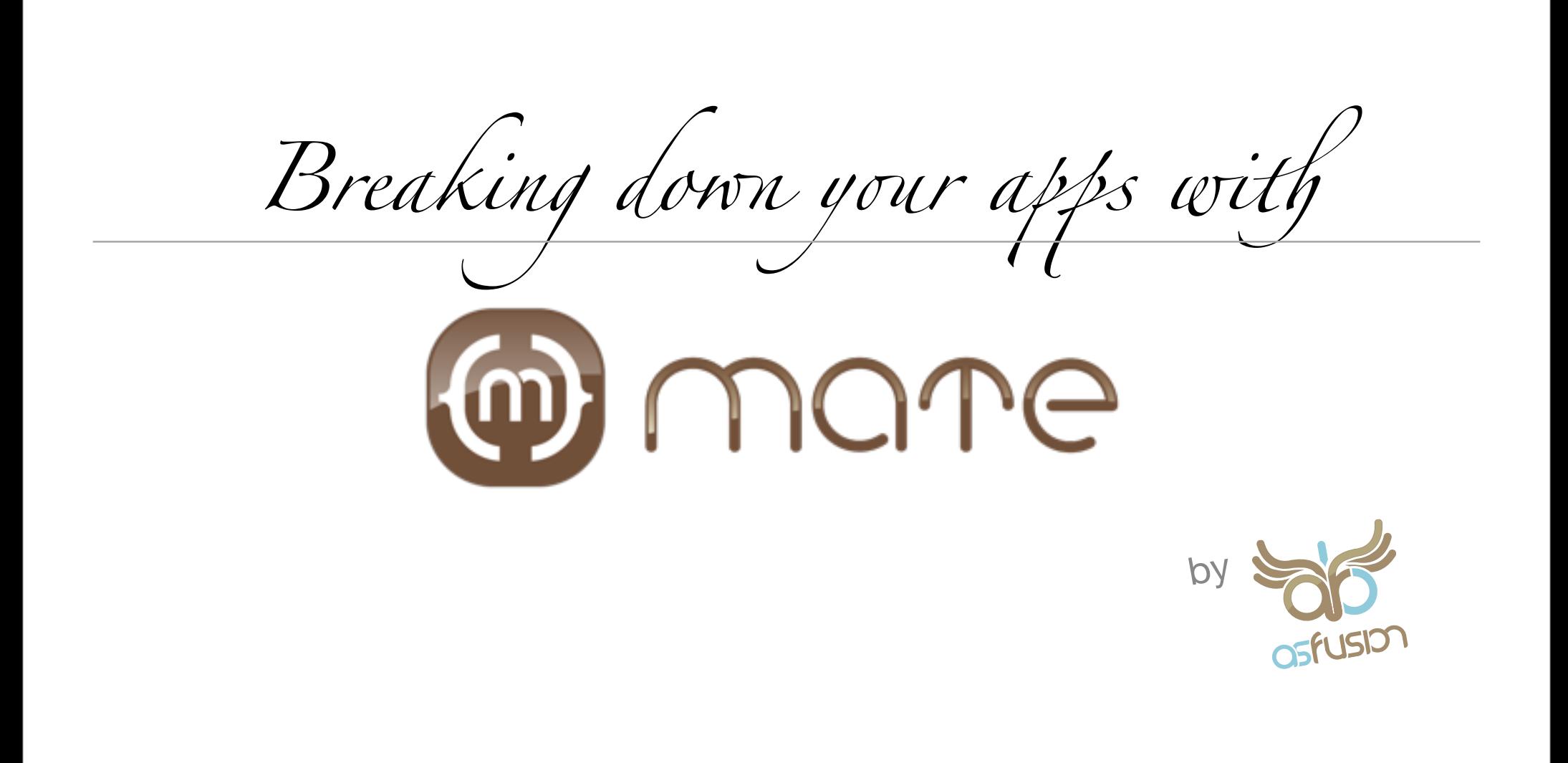

# Your App

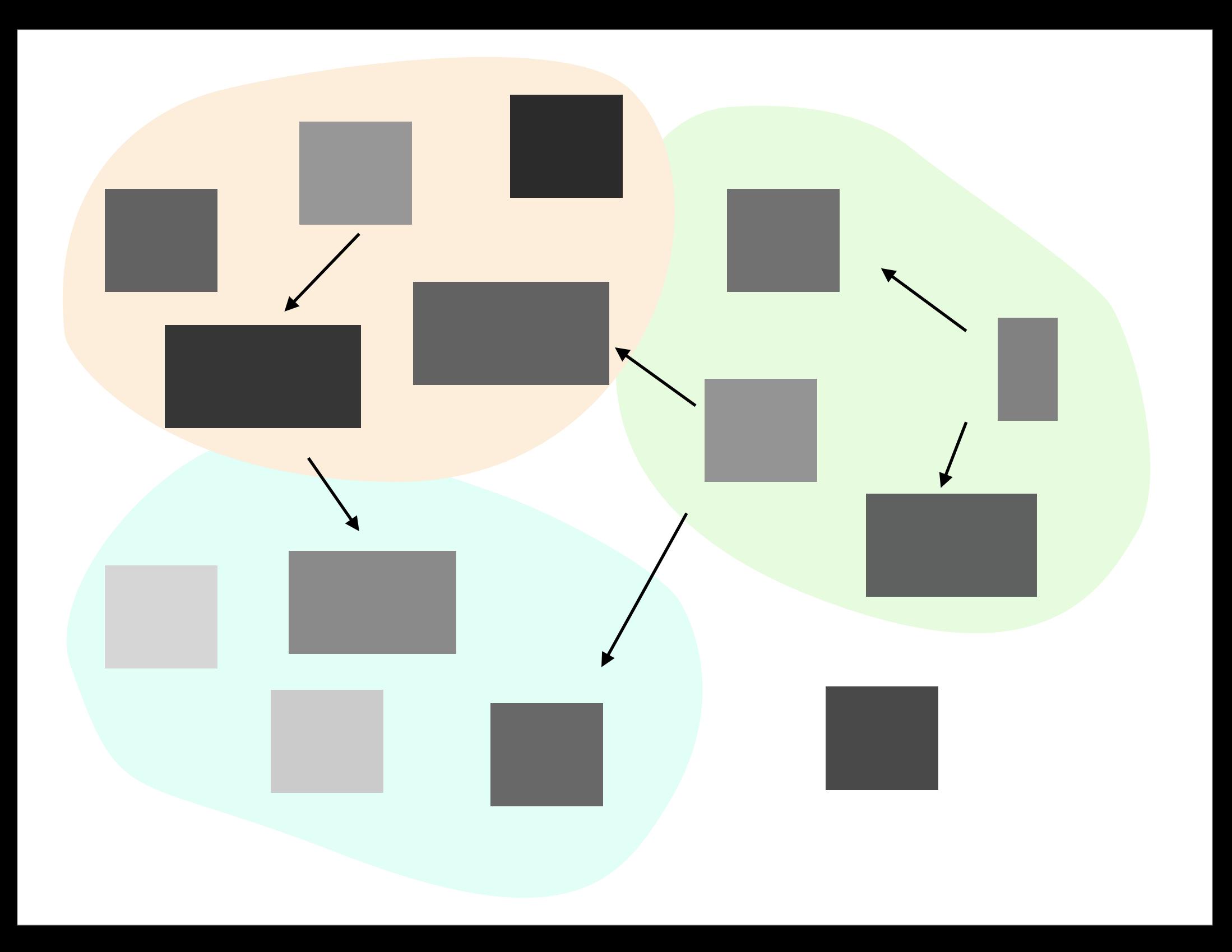

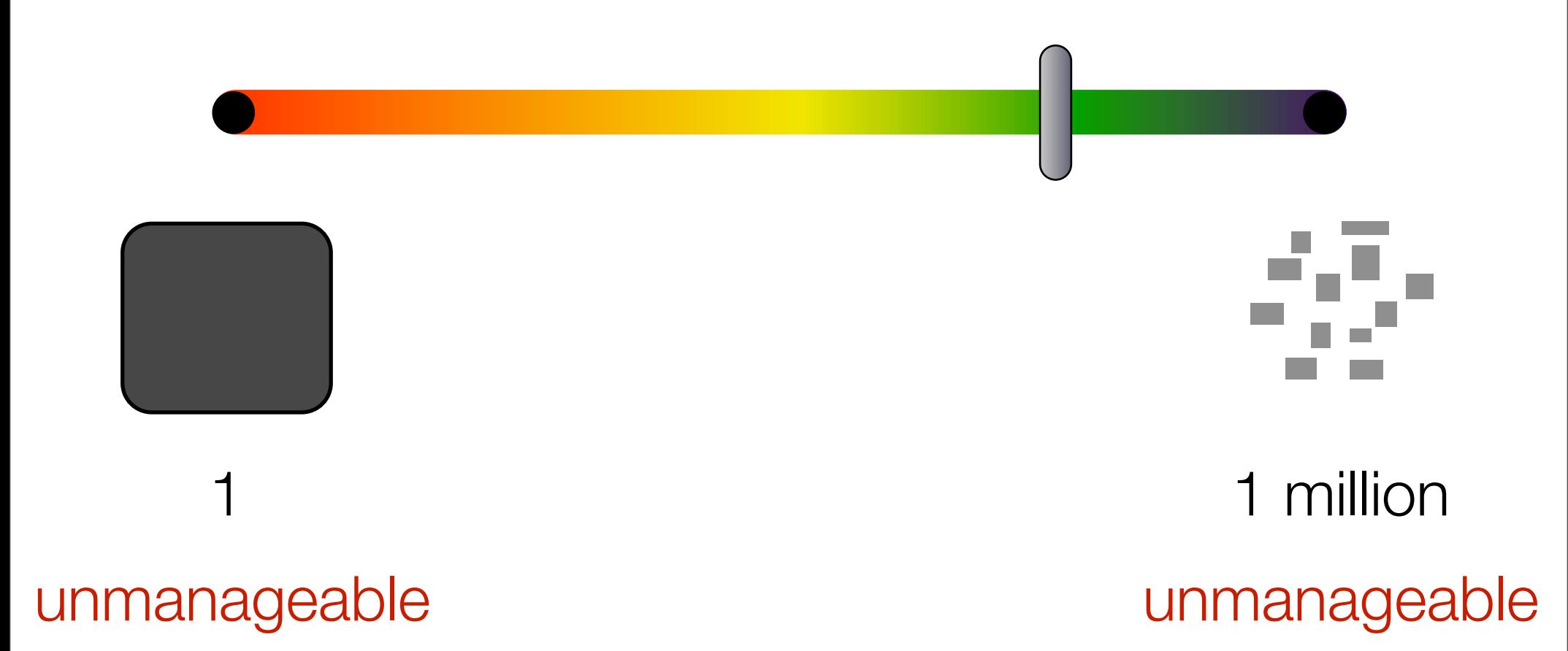

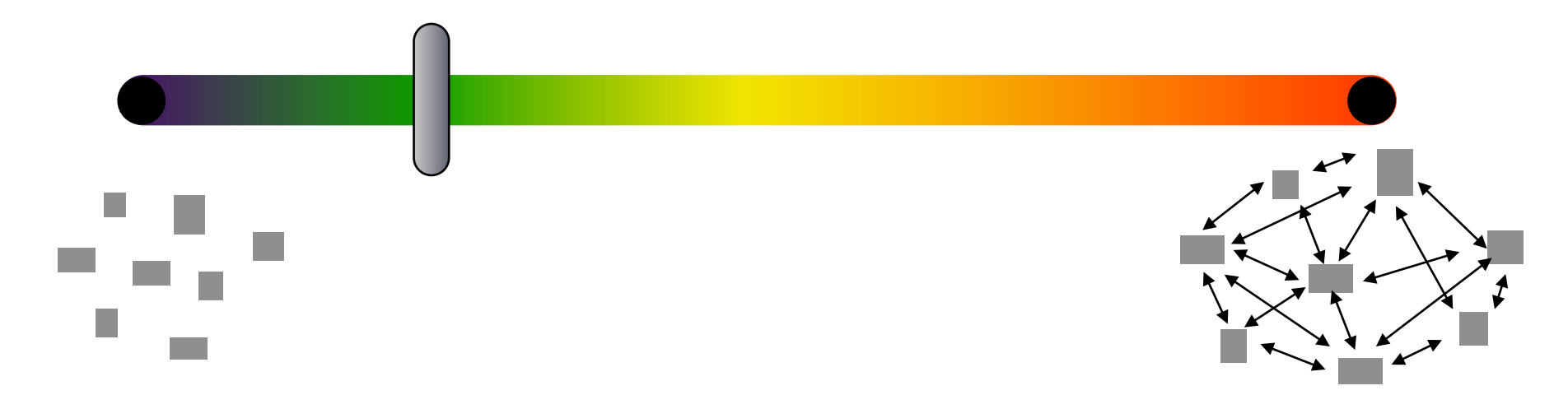

everything impossible unmanageable or monolithic

no relationships everything related to<br>everything

The sample app

Brownie-net

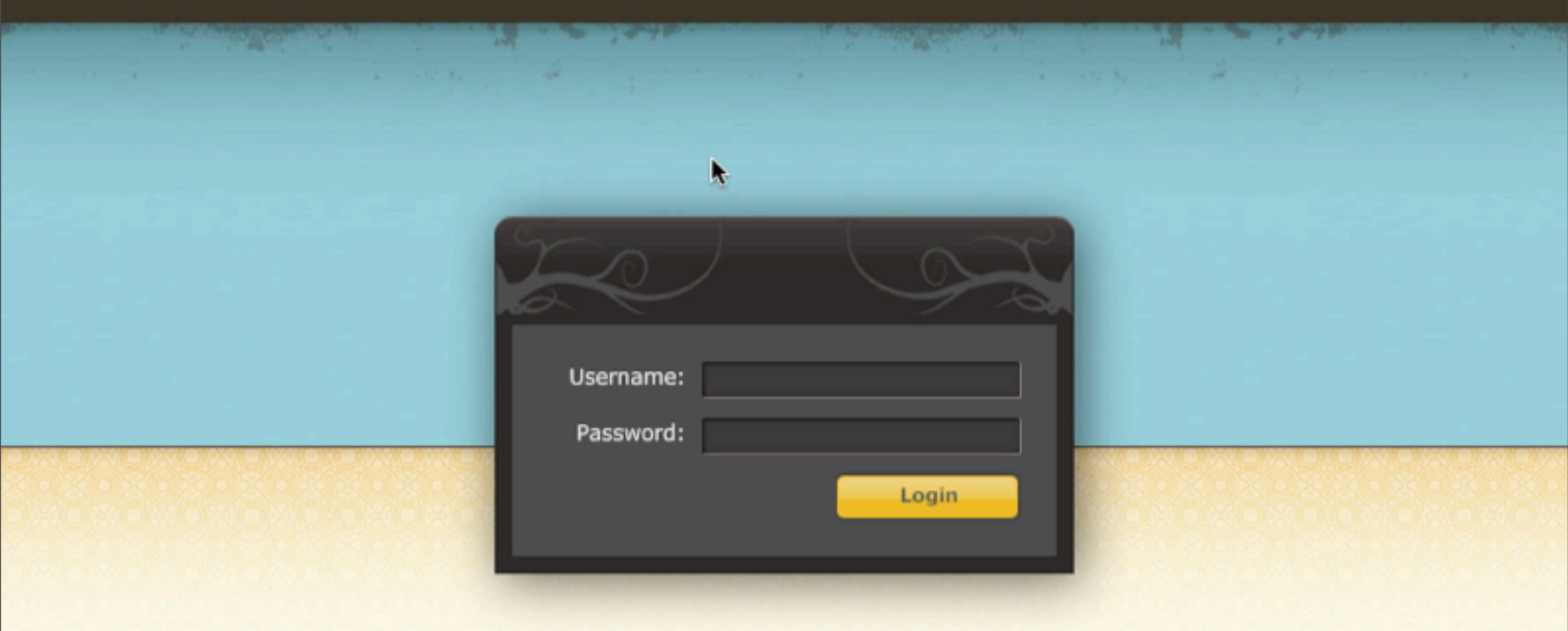

<mx:Application xmlns:mx=["http://www.adobe.com/2006/mxml"](http://www.adobe.com/2006/mxml)>

#### <mx:ViewStack>

 <!-- Login view --> <mx:Canvas> <mx:Panel> ...... </mx:Panel> </mx:Canvas>

 <!-- Contacts view --> <mx:HBox> <mx:Panel>

 .... </mx:Panel> </mx:HBox>

> $\langle$ !-- Admin view --> <mx:HBox> <mx:Panel>

 .... </mx:Panel> </mx:HBox>

</mx:ViewStack>

</mx:Application>

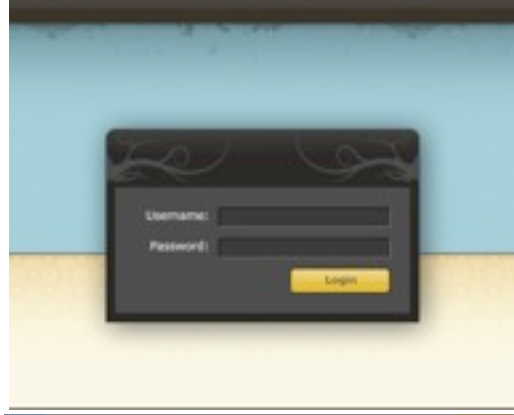

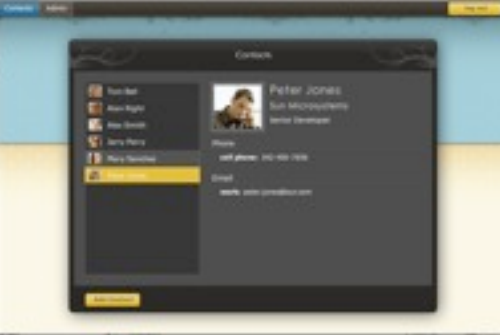

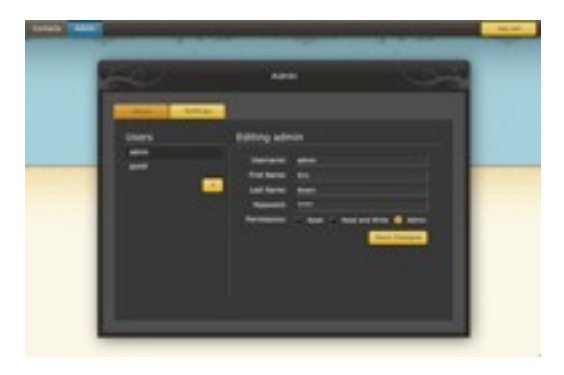

<mx:Application xmlns:mx=["http://www.adobe.com/2006/mxml"](http://www.adobe.com/2006/mxml)>

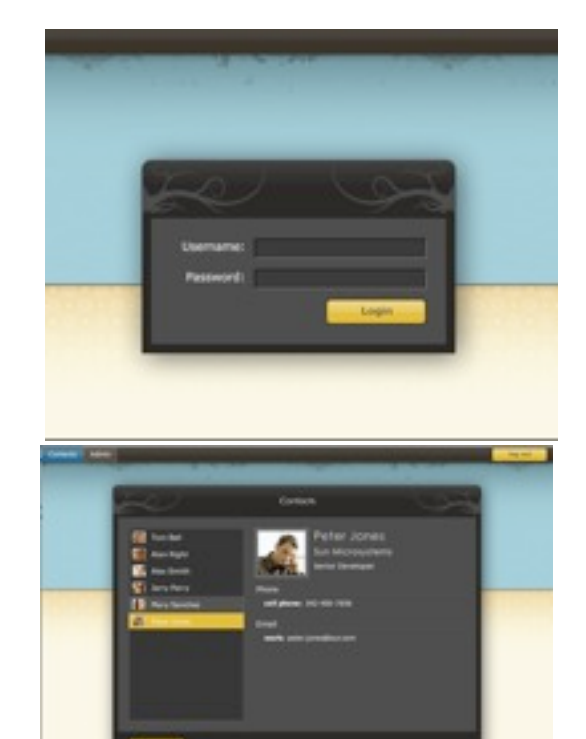

<mx:ViewStack> <!-- Login view -->

> mana and an annual and ...... <views:Login />

> > <!-- Contacts view --> <mx:HBox> <mx:Panel>

 .... </mx:Panel> </mx:HBox>

> $\langle -2 \rangle$  -- Admin view -- <mx:HBox> <mx:Panel>

 .... </mx:Panel> </mx:HBox>

</mx:ViewStack>

</mx:Application>

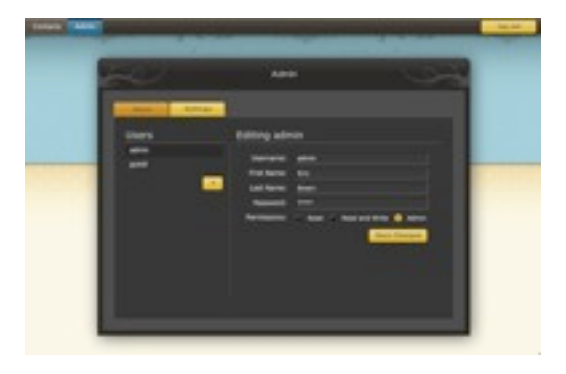

```
<mx:Script>
      [Bindable]	 	
      private var contacts:ArrayCollection;
      private function handleResult(event:ResultEvent):void {
          contacts = new ArrayCollection(event.result);
      }
</mx:Script>
```

```
<mx:RemoteObject id="service" 
     result="handleResult(event)"
      fault="handleFault(event)">
```
<mx:List id="list" dataProvider="{ contacts }" />

```
</mx:Panel>
```

```
<mx:Script>
      [Bindable]	 	
       private var contacts:ArrayCollection;
      private function handleResult(event:ResultEvent):void {
          contacts = new ArrayCollection(event.result);
      }
</mx:Script>
```
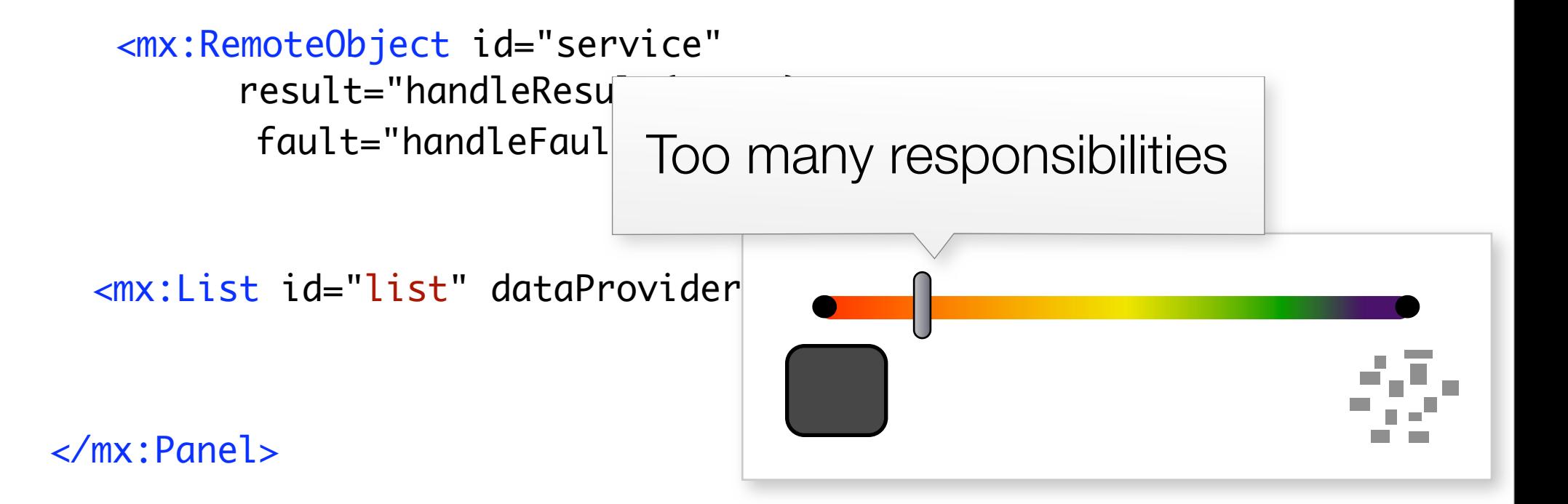

```
<mx:Script>
       [Bindable]	 	
       private var contacts:ArrayCollection;
```

```
private function handleResult(event:ResultEvent):void {
   contacts = new ArrayCollection(event.result);
\}
```
</mx:Script>

```
<mx:RemoteObject id="service" 
         result="math>smaller@subscriptstyle= "handleResult(eve@subscriptstyle= "map!]fault="handleft( even)
```
Business logic, data and services are too distributed = Can't be shared Can't easily change

 $\leq m$ x:List id="list" dataProvider

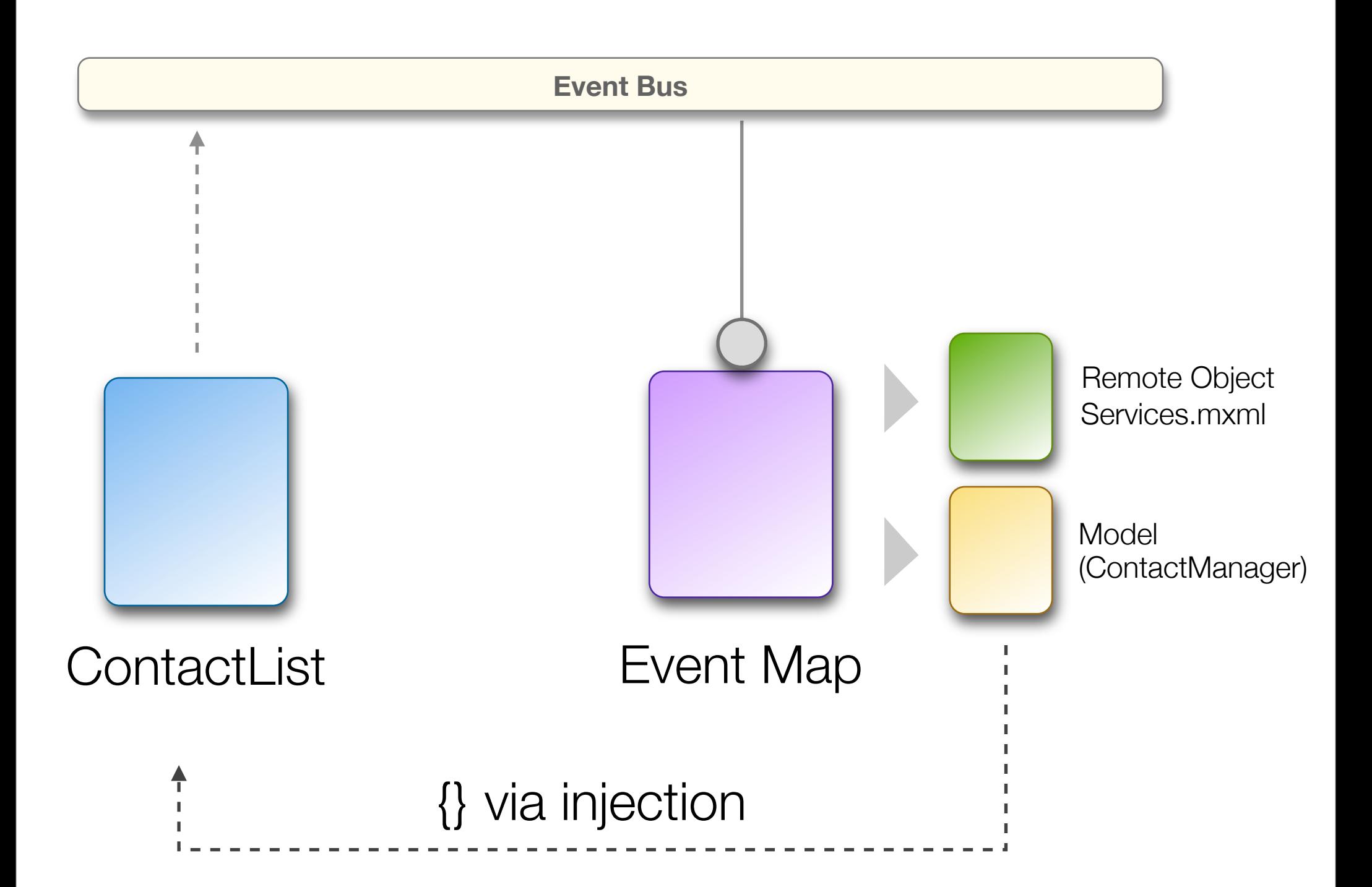

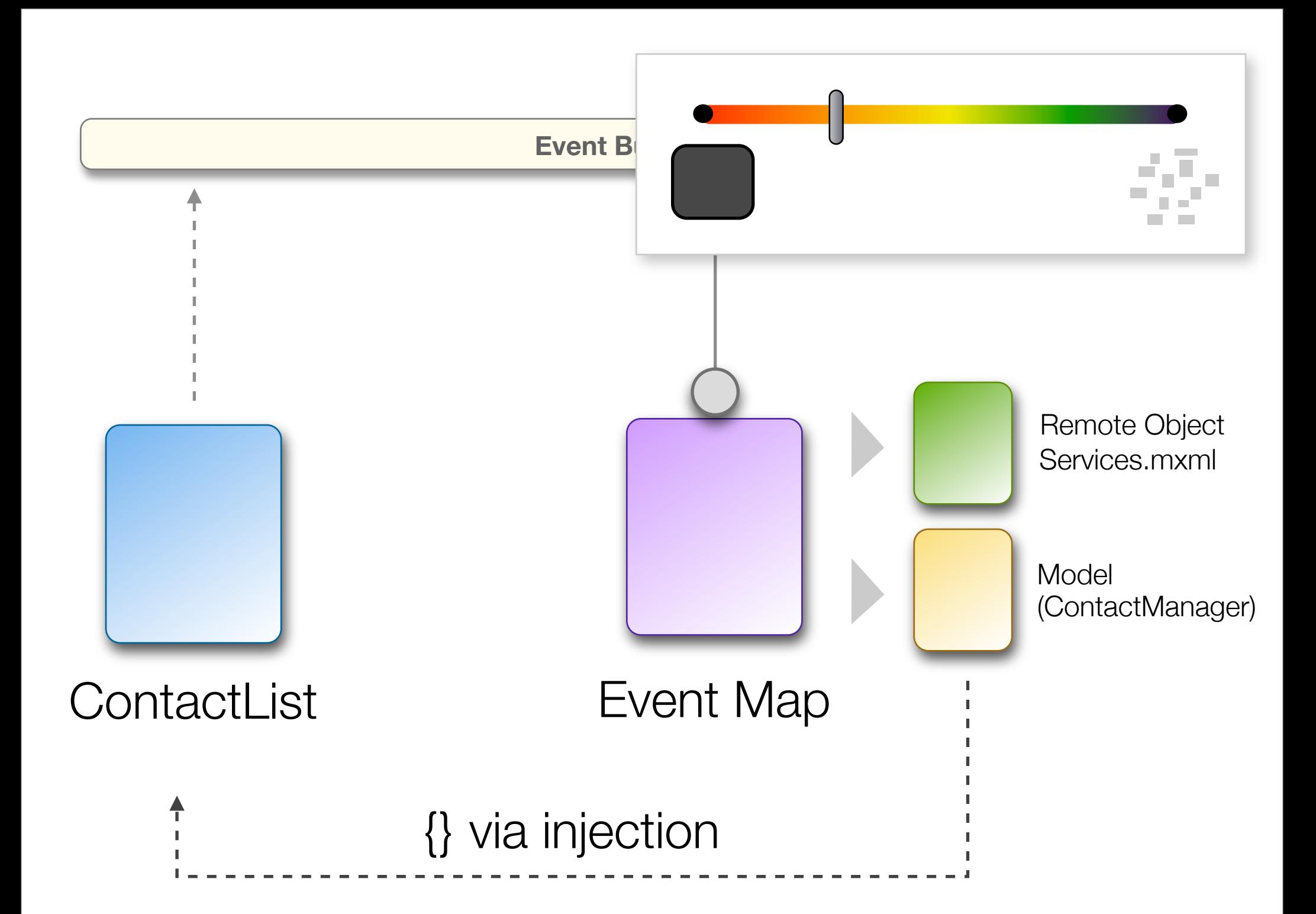

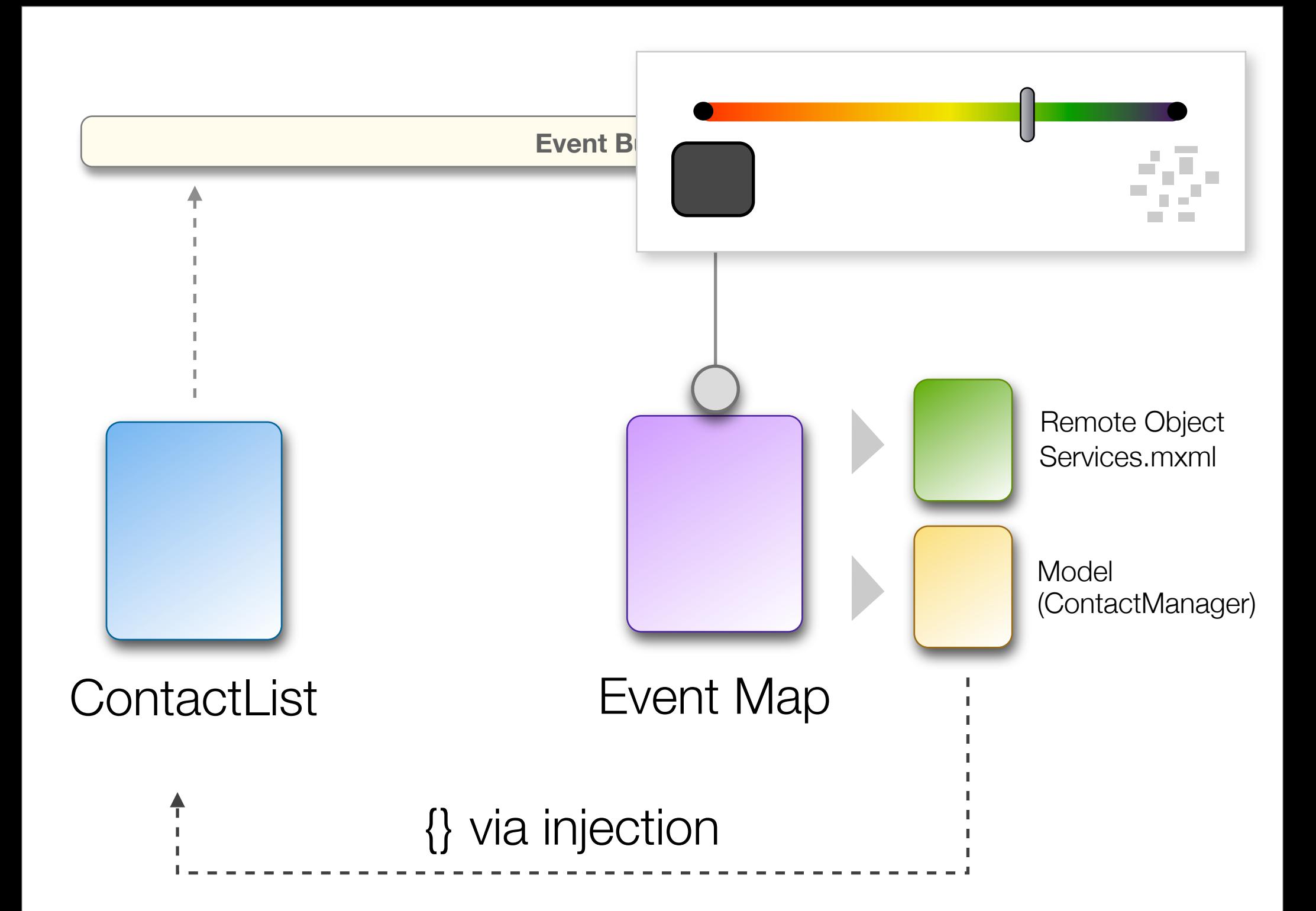

#### View

<mx:Panel xmlns:mx=["http://www.adobe.com/2006/mxml"](http://www.adobe.com/2006/mxml)>

```
<mx:Script>
```
 [Bindable] public var contacts:ArrayCollection;

#### </mx:Script>

<mx:List id="list" dataProvider="{contacts}" change="listChangeHandler()" />

<mx:Script> **Contract Contract**  [Bindable] public var contacts:ArrayCollection; Data gets injected

#### </mx:Script>

<mx:List id="list" dataProvider="{contacts}" change="listChangeHandler()" />

```
<mx:Panel xmlns:mx="http://www.adobe.com/2006/mxml">
```

```
<mx:Script>
```

```
	 	 [Bindable] 
      	 	 public var contacts:ArrayCollection;
</mx:Script>
<mx:List id="list" dataProvider="{contacts}" change<mark>=</mark>"listChangeHandler()" />
      private function listChangeHandler():void {
          var event:ContactEvent = new ContactEvent(ContactEvent.SELECTED,
                                                                           true);
          event.contact = list.selectedItem as Contact;
          dispatchEvent(event);
      }
```

```
</mx:Panel>
```

```
<mx:Script>
```

```
	 	 [Bindable] 
	 	 public var contacts:ArrayCollection;
```
private function listChangeHandler():void {

```
var event:ContactEvent = new ContactEvent(ContactEvent.SELECTED,
                                                             true);
event.contact = list.s electedItem as Contact;dispatchEvent(event);
```

```
</mx:Script>
```
}

<mx:List id="list" dataProvider="{contacts}" change="listChangeHandler()" />

```
<mx:Panel xmlns:mx="http://www.adobe.com/2006/mxml">
```

```
<mx:Script>
```

```
	 	 [Bindable] 
	 	 public var contacts:ArrayCollection;
```

```
private function listChangeHandler():void {
```

```
</mx:Script>
         var event:ContactEvent = new ContactEvent(ContactEvent.SELECTED,
                                                                       true);
         event.contact = list.selectedItem as Contact;
         dispatchEvent(event);
      }
```

```
<mx:List id="list" dataProvider="{co
```

```
</mx:Panel>
```
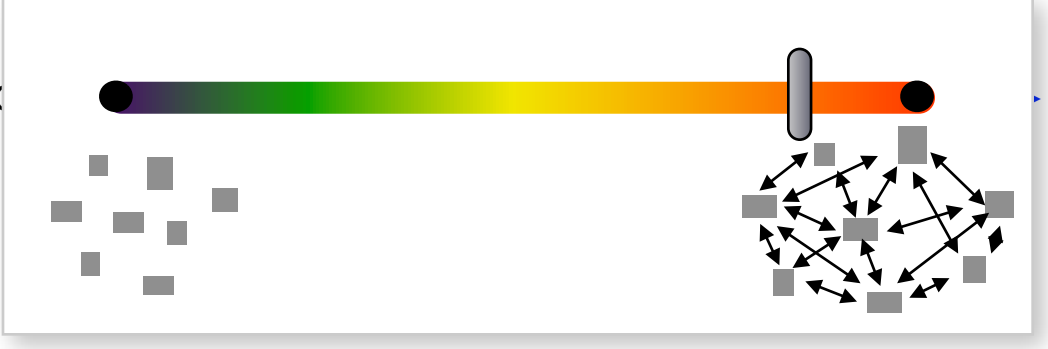

```
<mx:Panel xmlns:mx="http://www.adobe.com/2006/mxml">
```

```
<mx:Script>
```

```
	 	 [Bindable] 
	 	 public var contacts:ArrayCollection;
```

```
private function listChangeHandler():void {
```
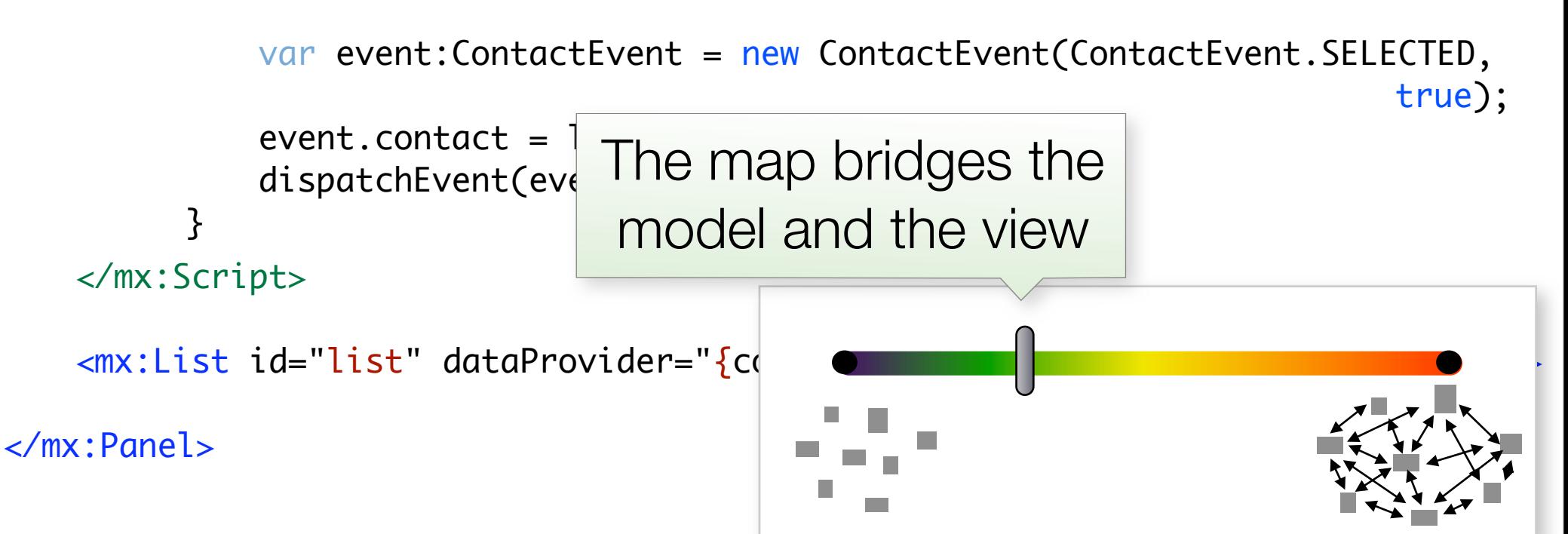

```
Model
```

```
public class ContactManager extends EventDispatcher
\mathcal{L}\overline{a}	 	
public function storeContacts( contacts:Array ):void
}<br>}
    \left\{ \right._contacts = contacts;
       dispatchEvent( new Event( "contactsChange" ) );
    }
    private var _contacts:Array;
    [Bindable(Event="contactsChange")]
    public function get contacts():Array
    \left\{ \right\}return _contacts;
    }
```
### Model

```
public class ContactManager extends EventDispatcher
{<br>1
\overline{a}	 	
public function storeContacts( contacts:Array ):void
}<br>}
    \mathcal{L}_{\mathcal{L}}_contacts = contacts;
       dispatchEvent( new Event( "contactsChange" ) );
    }
   private var _contacts:Array;
    [Bindable(Event="contactsChange")]
   public function get contacts():Array
    <u>ع</u>
       return _contacts;
    }
```

```
Model
```

```
public class ContactManager extends EventDispatcher
{
\overline{\phantom{a}}	 	
public function storeContacts( contacts:Array ):void
}<br>}
    {<br>1
       _contacts = contacts;
       dispatchEvent( new Event( "contactsChange" ) );
    \left\{ \right\}private var _contacts:Array;
    [Bindable(Event="contactsChange")]
   public function get contacts():Array
    {
       return _contacts;
    }<br>}
```

```
private var _contacts:Array;
[Bindable(Event="contactsChange")]
public function get contacts():Array
}<br>1
   return _contacts;
}
```
## Business Logic

```
public function storeContacts( contacts:Array ):void
\{_contacts = contacts;
   dispatchEvent( new Event( "contactsChange" ) );
}
```
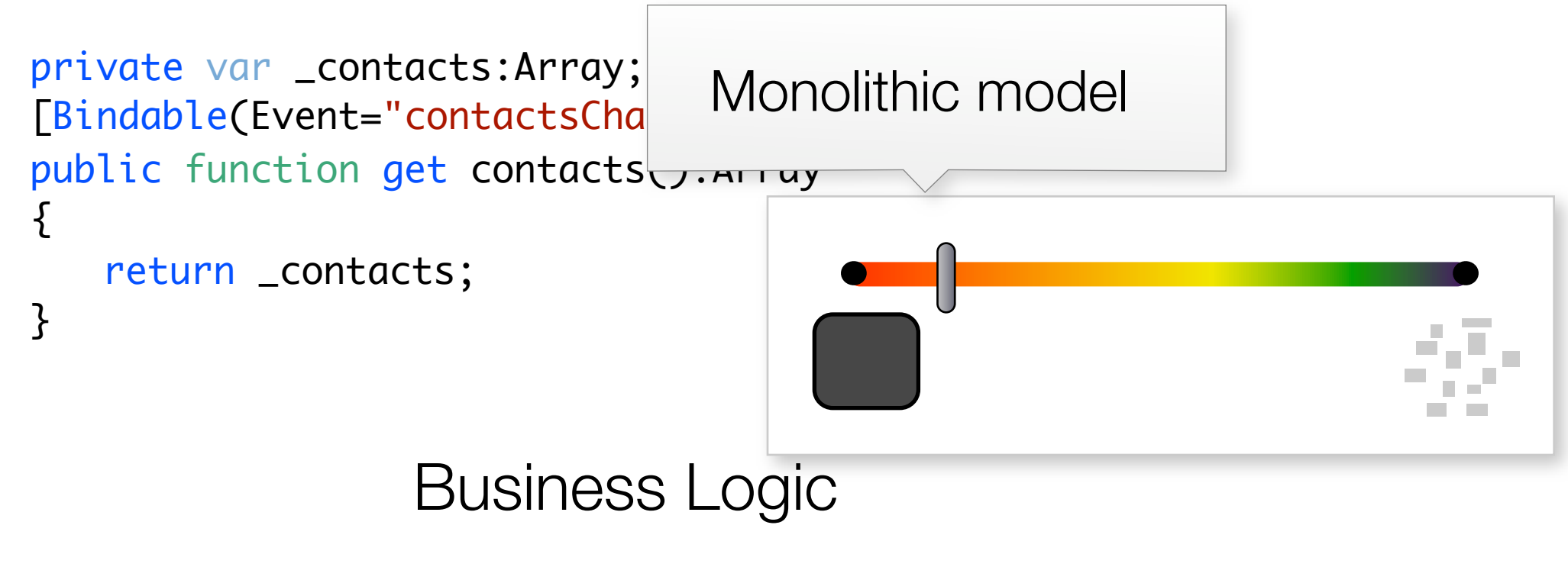

```
public function storeContacts( contacts:Array ):void
<u>{</u>
   _contacts = contacts;
   dispatchEvent( new Event( "contactsChange" ) );
}
```

```
public function storeContacts( contacts:Array ):void
                 {
                     _contacts = contacts;
                     dispatchEvent( new Event( "contactsChange" ) );
                 }
private var _contacts:Array;
[Bindable(Event="contactsChange")]
public function get contacts():Array
{
   return _contacts;
}<br>}
                 Business Logic
                                            Too many classes
```

```
public function storeContacts( contacts:Array ):void
                   {<br>1
                      _contacts = contacts;
                      dispatchEvent( new Event( "contactsChange" ) );
                   }
 private var _contacts:Array;
 [Bindable(Event="contactsChange")]
 public function get contacts():Array
 <u>{</u>
    return _contacts;
 }
                   Business Logic
 Needs
reference 
to model
```

```
public function storeContacts( contacts:Array ):void
                  \{Singleton.getInstance() . contacts = contacts;}
 private var _contacts:Array;
 [Bindable(Event="contactsChange")]
 public function get contacts():Array
 <u>{</u>
    return _contacts;
 }
                  Business Logic
 Needs
reference 
to model
```
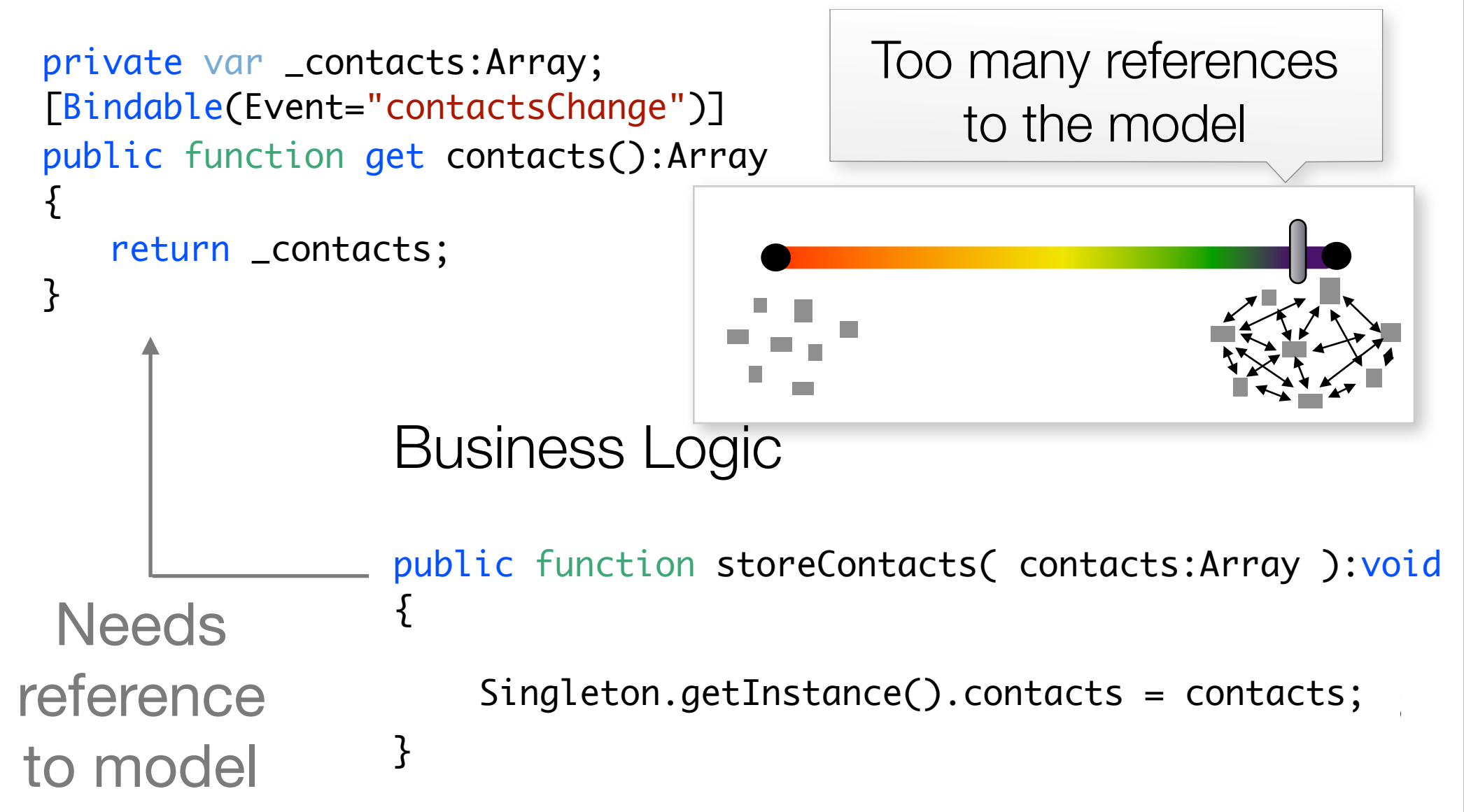

}

public class ContactEvent extends flash.events.Event {

```
public static const GET_ALL:String = "getAllContactEvent";
```
 public function ContactEvent(type:String, bubbles:Boolean=true, cancelable:Boolean=false)  $\{$  super(type, bubbles, cancelable); }

}

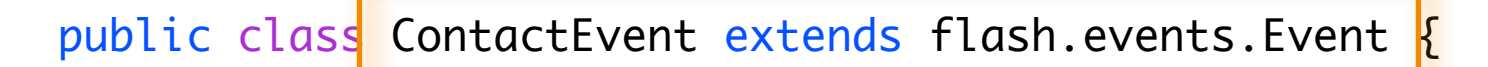

```
public static const GET_ALL:String = "getAllContactEvent";
```

```
public function ContactEvent(type:String, bubbles:Boolean=true,
cancelable:Boolean=false)
\{			 super(type, bubbles, cancelable);
       	 	 }
```
}

public class ContactEvent extends flash.events.Event {

```
public static const GET_ALL:String = "getAllContactEvent";
```

```
public function ContactEvent(type:String, bubbles:Boolean=true,
cancelable:Boolean=false)
\{			 super(type, bubbles, cancelable);
       	 	 }
```
 }

}

public class ContactEvent extends flash.events.Event {

```
public static const GET_ALL:String = "getAllContactEvent";
```

```
public function ContactEvent(type:String, bubbles:Boolean=true,
cancelable:Boolean=false)
\{
```

```
			 super(type, bubbles, cancelable);
```
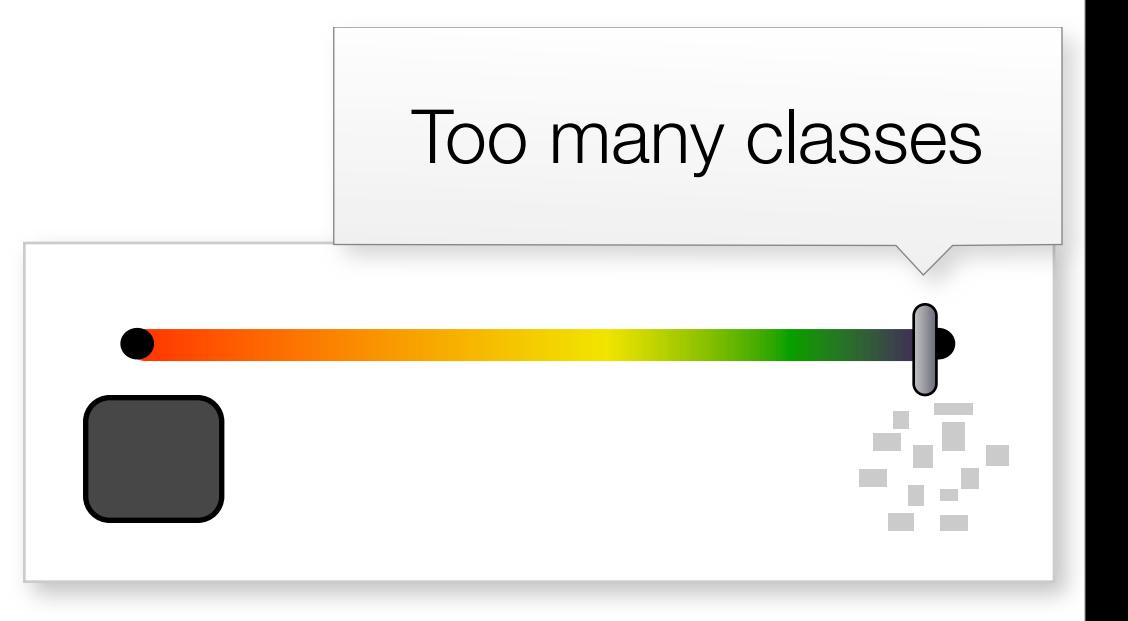

 }

}

public class ContactEvent extends flash.events.Event {

```
public static const REMOVE:String = "removeContactEvent";
public static const UPDATE:String = "updateContactEvent";
public static const ADD:String = "addContactEvent";
```
public var contact:Contact;

```
 public function ContactEvent(type:String, bubbles:Boolean=true, 
cancelable:Boolean=false)
\{super(type, bubbles, cancel
```
 $\{$ 

 }

}

public class ContactEvent extends flash.events.Event {

```
public static const REMOVE:String = "removeContactEvent";
public static const UPDATE:String = "updateContactEvent";
public static const ADD:String = "addContactEvent";
```
public var contact:Contact;

```
 public function ContactEvent(type:String, bubbles:Boolean=true, 
cancelable:Boolean=false)
```

```
super(type, bubbles, cancel
```
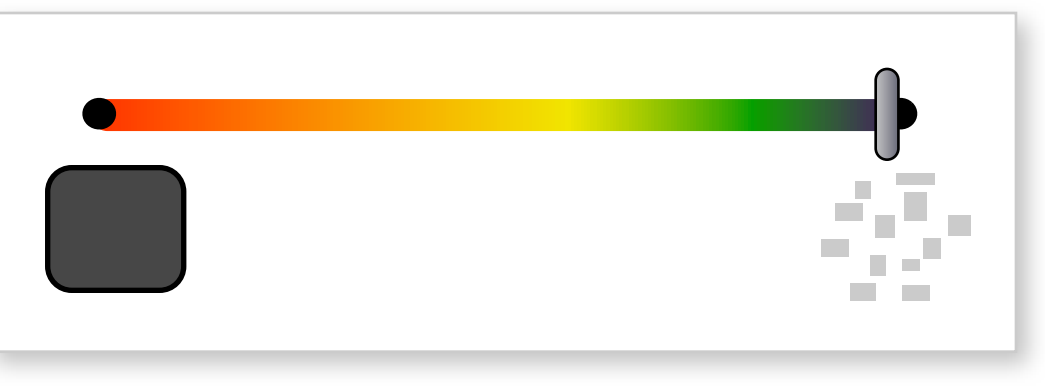
### **Events**

 $\{$ 

 }

}

public class ContactEvent extends flash.events.Event {

```
public static const ADD:String = "addContactEvent";
```
public static const REMOVE:String = "removeContactEvent";

```
public static const UPDATE:String = "updateContactEvent";
```

```
public static const SEARCH:String = "searchContactEvent";
```

```
public static const SORT_BY:String = "sortByContactEvent";
```

```
public var contact:Contact;
public var keyword:String;
public var keyword. String,<br>public var sortCriteria: String<br>
```

```
public function ContactEvent(t)
cancelable:Boolean=false)
```
super(type, bubbles, cancel

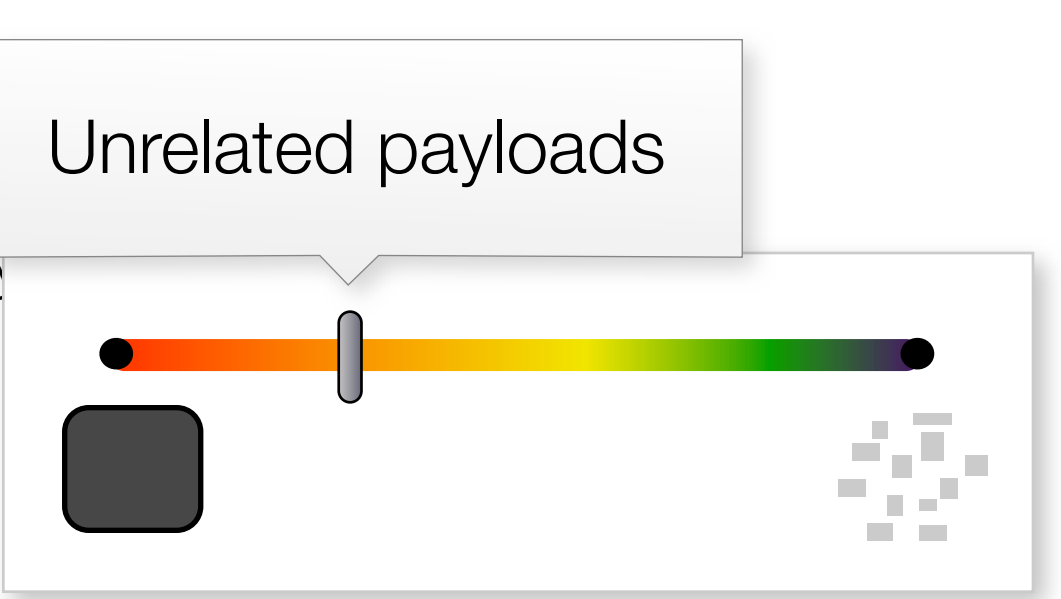

### Event Map

### <EventMap>

```
<EventHandlers type="{ ContactEvent.GET_ALL }">
     <RemoteObjectInvoker instance="{ services.contacts }" 
        method="getAll">
         	 	 <resultHandlers>
             	 	 	 <MethodInvoker generator="{ ContactManager }" 
                method="storeContacts" arguments="{ resultObject }"/>
        \langleresultHandlers>
     </RemoteObjectInvoker>
</EventHandlers>
```

```
<Injectors target="{ ContactList }">
```

```
<PropertyInjector targetKey="contacts" 
source="{ ContactManager }" sourceKey="contacts"/>
```
</Injectors>

<EventMap>

### Mate's solution

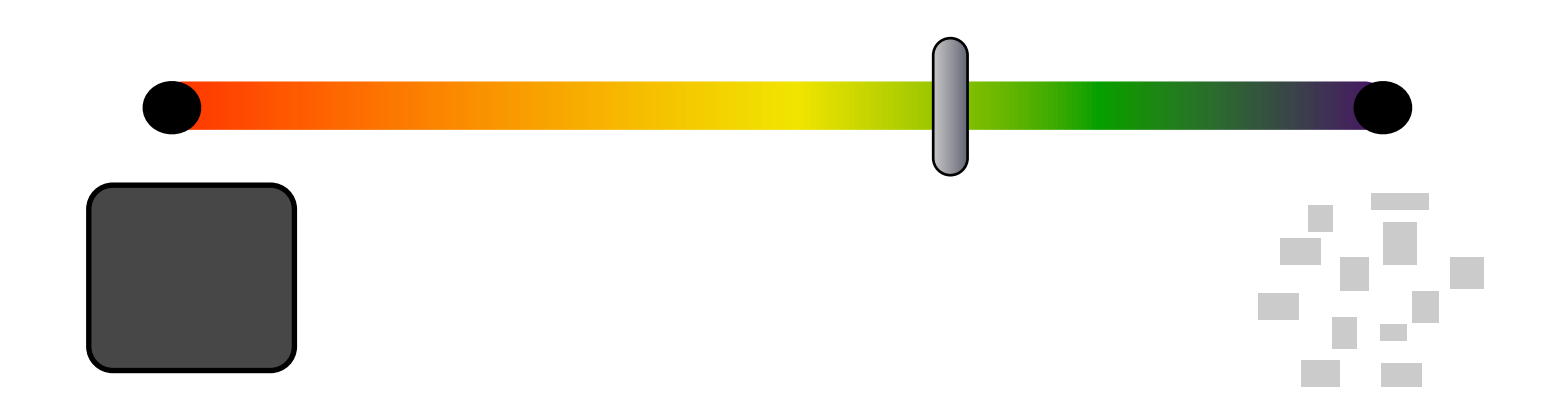

# The problem

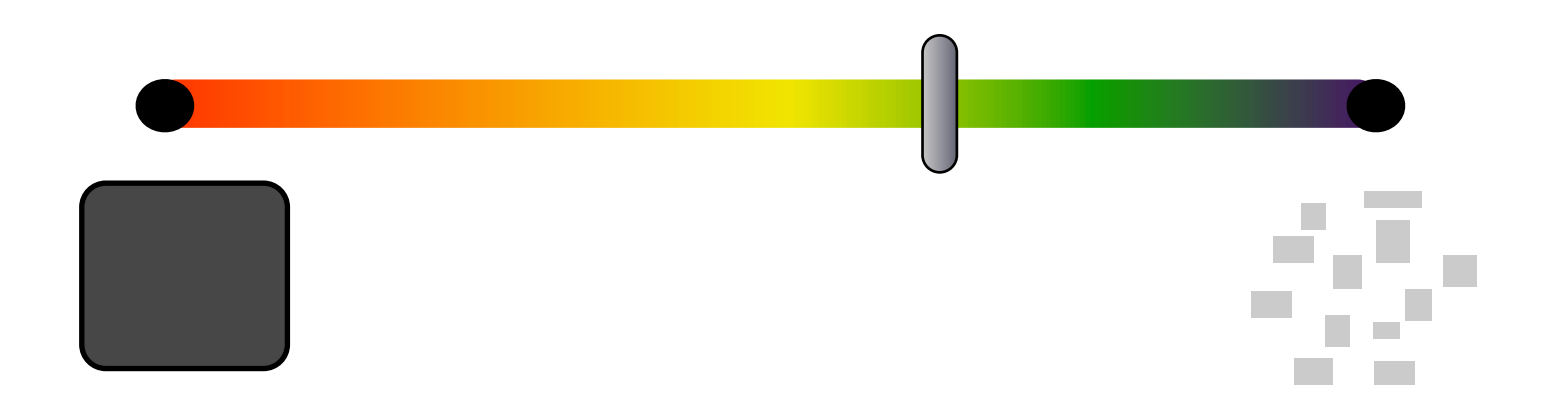

## The problem

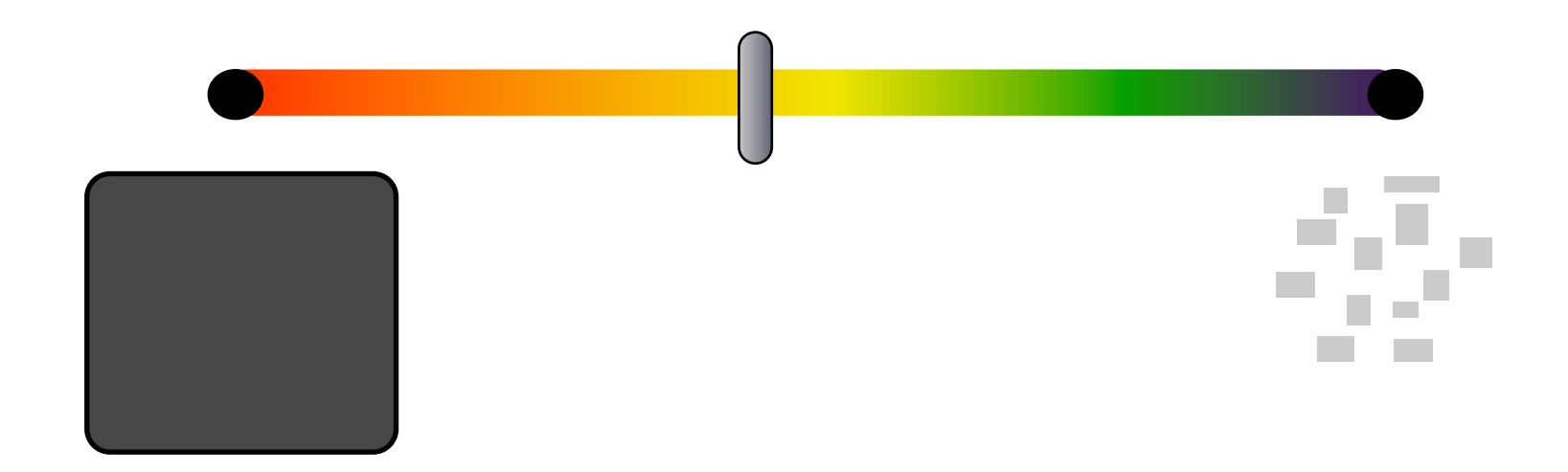

## The problem

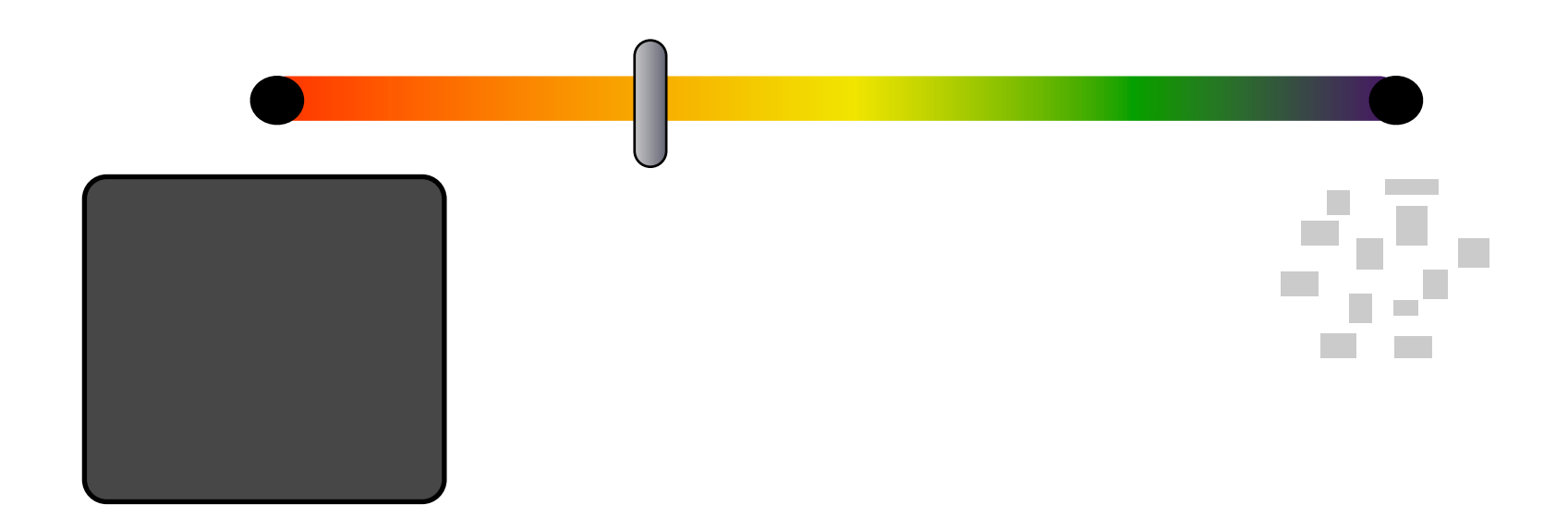

*Hel*&*ul Pa*'*erns*

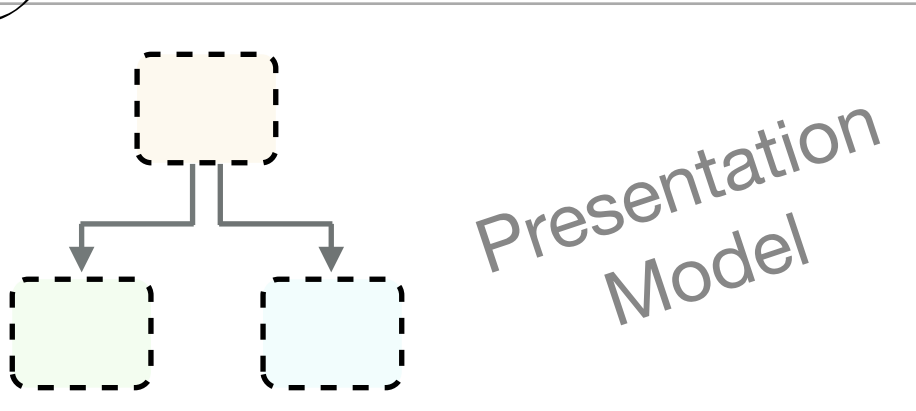

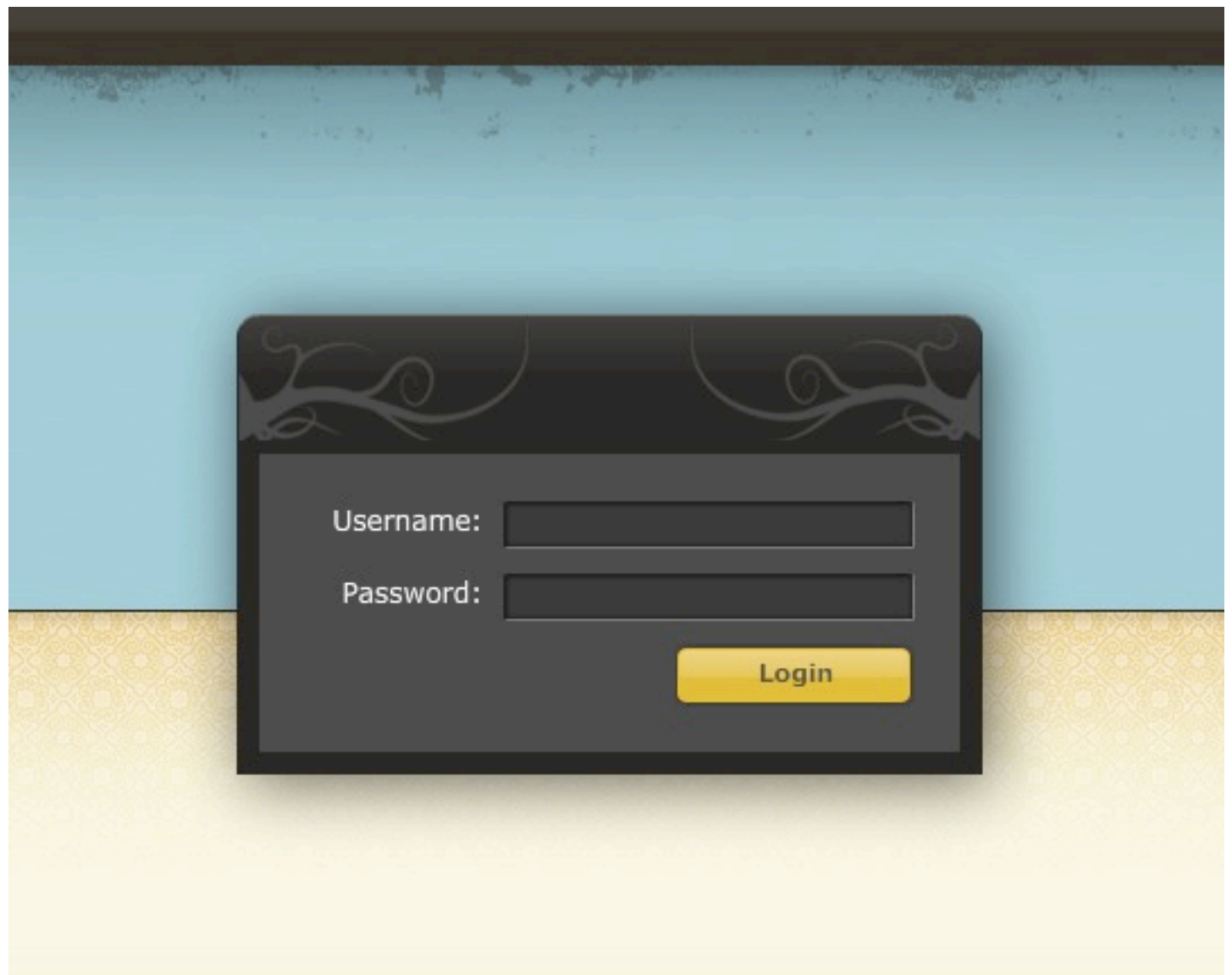

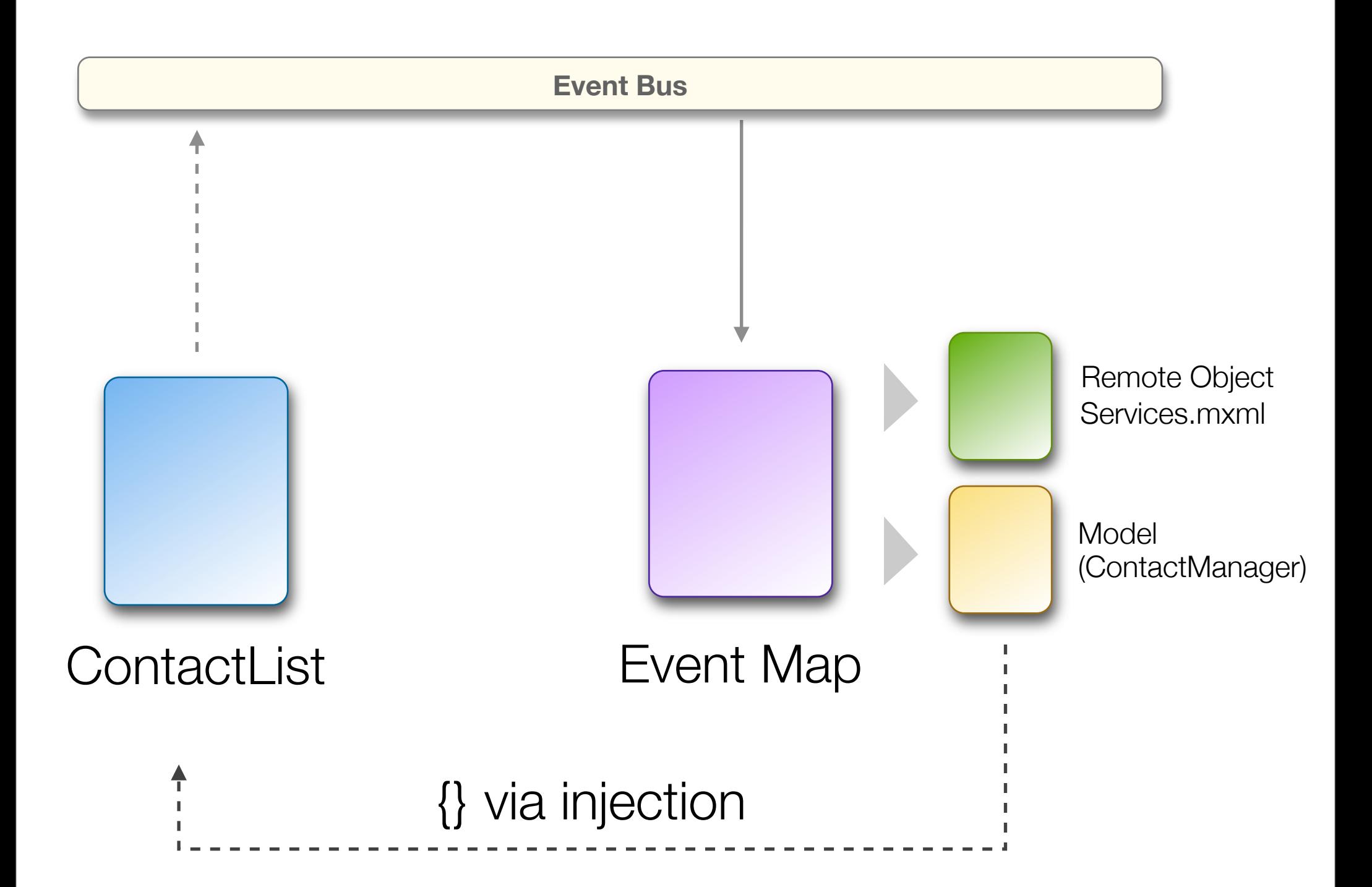

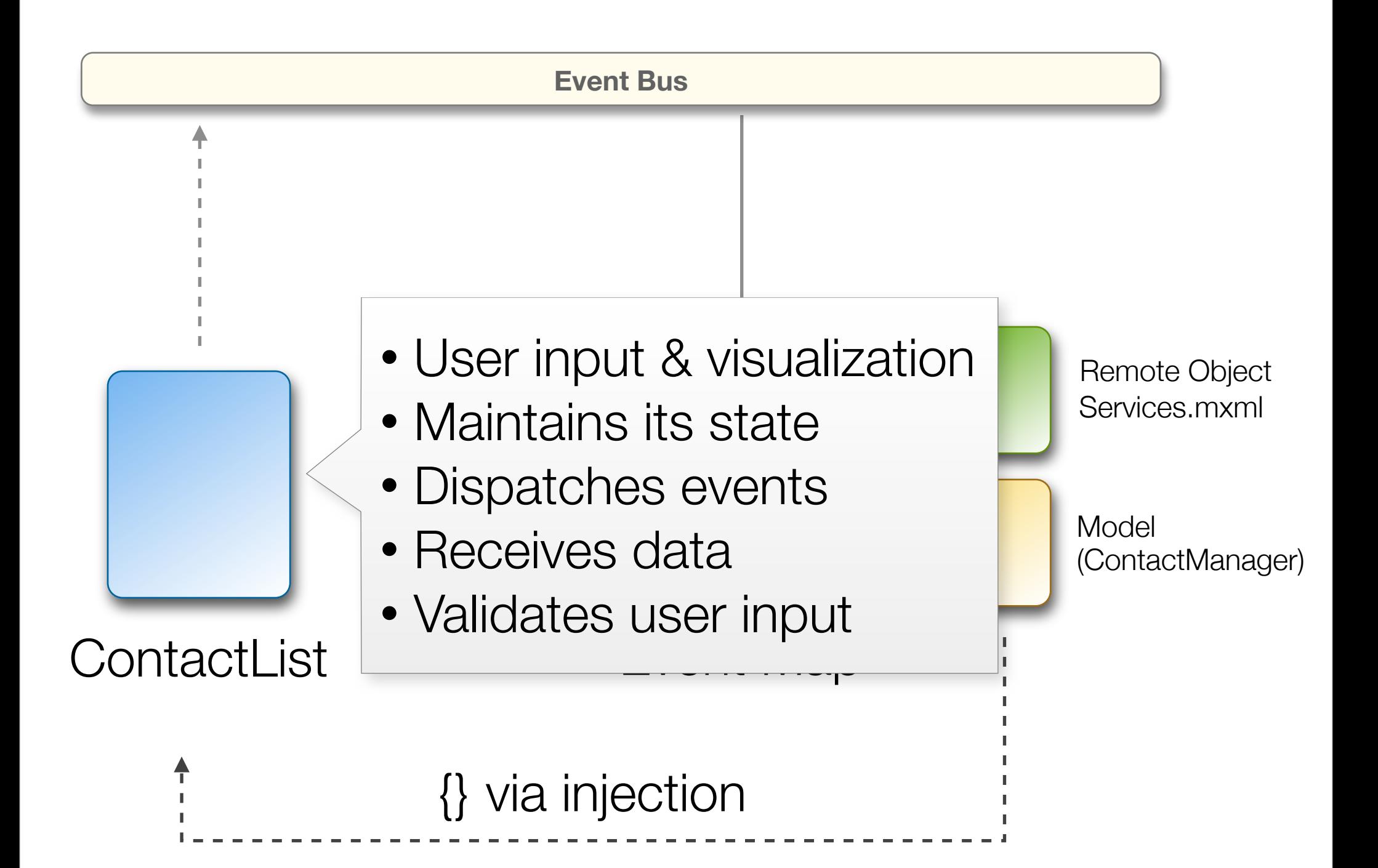

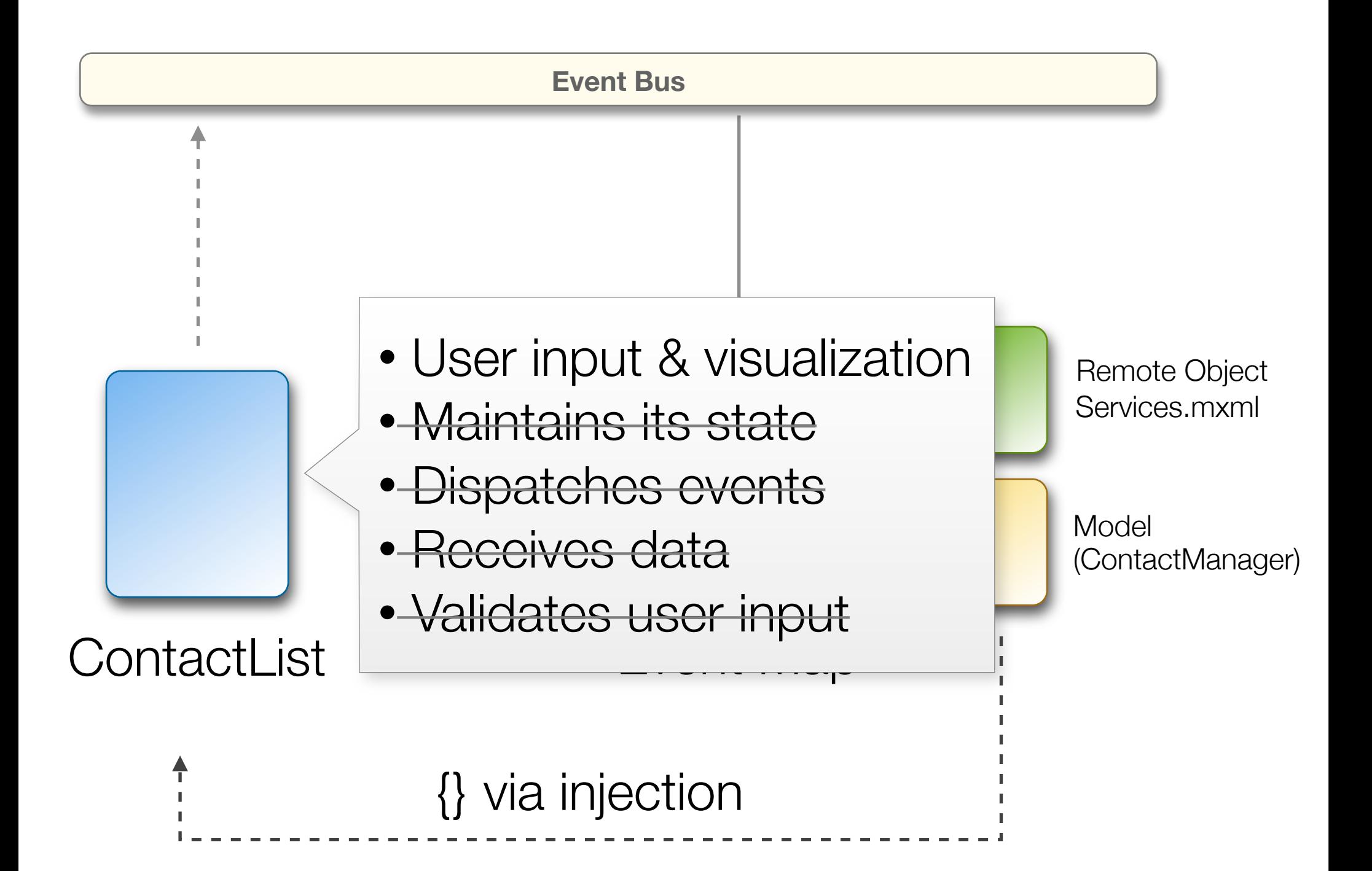

```
<mx:Panel xmlns:mx="http://www.adobe.com/2006/mxml">
   <mx:Script>
  </mx:Script>
   <mx:List id="list" dataProvider="{contacts}" change="listChangeHandler()" />
         //logic to determine which state we should show
         private function itemSelected():void {
             var event:ContactEvent = new ContactEvent(ContactEvent.SELECTED,
                                                                             true);
             event.movie = list.selectedItem as Contact;
             dispatchEvent(event);
         }
    <mx:states>
            	 	 <mx:State name="loading"/>
            	 	 <mx:State name="loaded">
                			 <mx:RemoveChild target="{ loader }"/>
            	 	 </mx:State>
   <views:LoadingIndicator id="loader" />
         [Bindable] 
         public var contacts:Array;
```

```
</mx:states>
```
</mx:Panel>

```
<mx:Panel xmlns:mx="http://www.adobe.com/2006/mxml">
   <mx:Script>
```

```
private function itemSelected():void {
   var event:ContactEvent = new ContactEvent(ContactEvent.SELECTED,
                                                                  true);
   event.movie = list.selectedItem as Contact;
   dispatchEvent(event);
}
[Bindable] 
public var contacts:Array;
```
//logic to determine which state we should show

```
</mx:Script>
```

```
 <mx:List id="list" dataProvider="{contacts}" change="listChangeHandler()" />
<views:LoadingIndicator id="loader" />
```

```
</mx:Panel>
    <mx:states>
             	 	 <mx:State name="loading"/>
             	 	 <mx:State name="loaded">
                  			 <mx:RemoveChild target="{ loader }"/>
             	 	 </mx:State>
    </mx:states>
```

```
<mx:Panel xmlns:mx="http://www.adobe.com/2006/mxml">
   <mx:Script>
  </mx:Script>
         //logic to determine which state we should show
         private function itemSelected():void {
             var event:ContactEvent = new ContactEvent(ContactEvent.SELECTED,
                                                                           true);
             event.movie = list.selectedItem as Contact;
             dispatchEvent(event);
         }
         [Bindable] 
         public var contacts:Array;
```

```
 <mx:List id="list" dataProvider="{contacts}" change="listChangeHandler()" />
<views:LoadingIndicator id="loader" />
```

```
</mx:Panel>
     <mx:states>
             	 	 <mx:State name="loading"/>
             	 	 <mx:State name="loaded">
                  			 <mx:RemoveChild target="{ loader }"/>
             	 	 </mx:State>
     </mx:states>
```

```
<mx:Panel xmlns:mx="http://www.adobe.com/2006/mxml">
   <mx:Script>
  </mx:Script>
   <mx:List id="list" dataProvider="{contacts}" change="listChangeHandler()" />
         //logic to determine which state we should show
         private function itemSelected():void {
             var event:ContactEvent = new ContactEvent(ContactEvent.SELECTED,
                                                                           true);
             event.movie = list.selectedItem as Contact;
             dispatchEvent(event);
         }
    <mx:states>
   <views:LoadingIndicator id="loader" />
         [Bindable] 
         public var contacts:Array;
```

```
</mx:Panel>
             	 	 <mx:State name="loading"/>
             	 	 <mx:State name="loaded">
                  			 <mx:RemoveChild target="{ loader }"/>
             	 	 </mx:State>
     </mx:states>
```

```
<mx:Panel xmlns:mx="http://www.adobe.com/2006/mxml">
   <mx:Script>
```

```
private function itemSeled
   var event:ContactEvent
                true);
   event.movie = list(selfdispatchEvent(event);
}
[Bindable] 
public var contacts:Array;
// logic to determine which
```

```
</mx:Script>
```

```
 <mx:List id="list" dataProvider="{contacts}" change="listChangeHandler()" />
<views:LoadingIndicator id="loader" />
```

```
</mx:Panel>
     <mx:states>
             	 	 <mx:State name="loading"/>
             	 	 <mx:State name="loaded">
                  			 <mx:RemoveChild target="{ loader }"/>
             	 	 </mx:State>
     </mx:states>
```

```
acspo
   [Bindable] 
   public var contacts:Array;
   private function itemSelected():void {
       var event:ContactEvent = new ContactEvent(ContactEvent.SELECTED,
                                                                   true);
       event.movie = list.selectedItem as Contact;
       dispatchEvent(event);
   }
```
 $\ell$  $\mathcal{L}^{\text{max}}_{\text{max}}$  //  $\mathcal{L}^{\text{max}}_{\text{max}}$  //  $\mathcal{L}^{\text{max}}_{\text{max}}$  //  $\mathcal{L}^{\text{max}}_{\text{max}}$ //logic to determine which state we should show

```
			
public static const LOADING_STATE:String = "loadingState";
public static const LOADED_STATE:String = "loadedState";
```

```
acspo
   [Bindable] 
   public var contacts:Array;
   private function itemSelected():void {
       var event:ContactEvent = new ContactEvent(ContactEvent.SELECTED,
                                                                   true);
       event.movie = list.selectedItem as Contact;
       dispatchEvent(event);
   }
```
 $\ell$  $\mathcal{L}^{\text{max}}_{\text{max}}$  //  $\mathcal{L}^{\text{max}}_{\text{max}}$  //  $\mathcal{L}^{\text{max}}_{\text{max}}$  //  $\mathcal{L}^{\text{max}}_{\text{max}}$ //logic to determine which state we should show

```
public static const LOADING_STATE:String = "loadingState";
public static const LOADED_STATE: String = "loadedState";
```

```
private var _state:String = LOADING_STATE;
[Bindable(Event="stateChange")]
public function get state():String {
    return _state;
}
```

```
[Bindable] 
public var contacts:Array;
```

```
private function itemSelected():void {
```

```
var event:ContactEvent = new ContactEvent(ContactEvent.SELECTED,
                                                             true);
event.movie = list.selectedItem as Contact;
dispatchEvent(event);
```
//logic to determine which state we should show

```
public static const LOADING_STATE:String = "loadingState";
public static const LOADED_STATE: String = "loadedState";
```

```
private var _state:String = LOADING_STATE;
[Bindable(Event="stateChange")]
public function get state():String {
    return _state;
}
```
//logic to determine which state we should show

```
[Bindable] 
public var contacts:Array;
```

```
private function itemSelected():void {
```

```
var event:ContactEvent = new ContactEvent(ContactEvent.SELECTED,
                                                             true);
event.movie = list.selectedItem as Contact;
dispatchEvent(event);
```

```
public static const LOADING_STATE:String = "loadingState";
public static const LOADED_STATE: String = "loadedState";
```

```
private var _state:String = LOADING_STATE;
[Bindable(Event="stateChange")]
public function get state():String {
    return _state;
}
```
//logic to determine which state we should show

```
private var _contacts:Array;
[Bindable(Event="contactsChange")]
public function get contacts():Array {
   return _contacts;
```
}

```
private function itemSelected():void {
```

```
var event:ContactEvent = new ContactEvent(ContactEvent.SELECTED,
                                                             true);
event.movie = list.selectedItem as Contact;
dispatchEvent(event);
```

```
}
```

```
public static const LOADING_STATE:String = "loadingState";
public static const LOADED_STATE: String = "loadedState";
```

```
private var _state:String = LOADING_STATE;
[Bindable(Event="stateChange")]
public function get state():String {
   return _state;
}
```
private function is a selected of the selected of the selected of the selected of the selected of the selected

```
private var _contacts:Array;
[Bindable(Event="contactsChange")]
public function get contacts():Array {
     return _contacts;
}
public function set contacts( value:Array ):void {
      if value != null ) {
            \_state = LOADED_STATE;
            	 	 dispatchEvent( new Event( "stateChange" ) );
      }
      _{\text{1}} \leq \leq \leq \leq \leq \leq \leq \leq \leq \leq \leq \leq \leq \leq \leq \leq \leq \leq \leq \leq \leq \leq \leq \leq \leq \leq \leq \leq \leq \leq \leq \leq \leq \leq \leq \dispatchEvent( new Event( "contactsChange" ) );
}
```

```
public function get state():String {
   return _state;
}
private function itemSelected():void {
    var event:ContactEvent = new ContactEvent(ContactEvent.SELECTED,
                                                                   true);
    event.movie = list.selectedItem as Contact;
    dispatchEvent(event);
}
private var _contacts:Array;
[Bindable(Event="contactsChange")]
public function get contacts():Array {
    return _contacts;
}
 public function set contacts( value:Array ):void {
     if( value != null ) {
        	 	 _state = LOADED_STATE;
        dispatchEvent( new Event( "stateChange" ) );
     }
     \angle contacts = value;
    dispatchEvent( new Event( "contactsChange" ) );
 }
```

```
public function get state():String {
    return _state;
}
private var _contacts:Array;
 [Bindable(Event="contactsChange")]
public function get contacts():Array {
     return _contacts;
 }
 public function set contacts( value:Array ):void {
     if( value != null ) {
         	 	 _state = LOADED_STATE;
         dispatchEvent( new Event( "stateChange" ) );
     }
     \angle contacts = value;
     dispatchEvent( new Event( "contactsChange" ) );
 }
public function itemSelected( contact:Contact ):void {
    var event:ContactEvent = new ContactEvent( ContactEvent.CONTACT_SELECT );
        event.contact = contact;
    dispatcher.dispatchEvent(event);
```

```
}
```

```
public function itemSelected( contact:Contact ):void {
     var event:ContactEvent = <mark>new</mark> ContactEvent(                               ContactEvent.CONTACT_SELECT );
 event.contact = contact;
     dispatchEvent(event);
dispatcher.dispatchEvent(event);
 }
  public function set contacts( value:Array ):void {
      if( value != null \} {
          	 	 _state = LOADED_STATE;
          dispatchEvent( new Event( "stateChange" ) );
      }
      _{\text{1}} contacts = value;
      dispatchEvent( new Event( "contactsChange" ) );
  }
private var dispatcher:IEventDispatcher;
public function
ContactListPresentationModel( dispatcher:IEventDispatcher ):void {
        this.dispatcher = dispatcher;
}
```

```
[Bindable]
public var model:ContactListPresentationModel;
<mx:Script>
```
</mx:Script>

class

ContactListPresentationModel

[Bindable] public var contacts:Array;

[Bindable] public var state:String;

public function itemSelected(contact:Contact):

```
<views:LoadingIndicator id="loader" />
<mx:List id="list" dataProvider="{contacts}"
change="listChangeHandler()" />
```

```
<mx:states>
            	 	 <mx:State name="loading"/>
            	 	 <mx:State name="loaded">
                			 <mx:RemoveChild target="{ loader }"/>
            	 	 </mx:State>
   </mx:states>
</mx:Panel>
```

```
change="listChangeHandler()" />
   <mx:states>
           	 	 <mx:State name="loading"/>
           	 	 <mx:State name="loaded">
               			 <mx:RemoveChild target="{ loader }"/>
           	 	 </mx:State>
   </mx:states>
  <views:LoadingIndicator id="loader" />
                                                       ContactListPresentationModel
                                                        class
                                                        [Bindable] 
                                                        public var contacts: ArrayCol
                                                        [Bindable] 
                                                        public var state:String;
                                                        public function
                                                        itemSelected(contact:Contact):
  <mx:List id="list" dataProvider<mark>="{</mark>model.contacts}"
</mx:Panel>
 [Bindable]
 public var model:ContactListPresentationModel;
 <mx:Script>
 </mx:Script>
```

```
[Bindable]
public var model:ContactListPresentationModel;
<mx:Script>
```
</mx:Script>

<mx:states>

### class

ContactListPresentationModel

[Bindable] public var contacts: ArrayCol

[Bindable] public var state:String;

public function itemSelected(contact:Contact):

```
<mx:List id="list" dataProvider="{model.con<u>tacts}"</u>
```

```
<views:LoadingIndicator id="loader" />
```

```
list.selectedItem as
Contact)" />
```
change="model.itemSelected(

```
	 	 <mx:State name="loading"/>
            	 	 <mx:State name="loaded">
                			 <mx:RemoveChild target="{ loader }"/>
            	 	 </mx:State>
   </mx:states>
</mx:Panel>
```

```
[Bindable]
public var model:ContactListPresentationModel;
<mx:Script>
```
</mx:Script>

### class

ContactListPresentationModel

[Bindable] public var contacts: ArrayCol

[Bindable] public var state:String;

public function itemSelected(contact:Contact):

```
<mx:List id="list" dataProvider="{model.contacts}"
```

```
change="model.itemSelected(
                                                       list.selectedItem as
                                                       Contact)" />
   <mx:states>
           	 	 <mx:State name="loading"/>
           	 	 <mx:State name="loaded">
               			 <mx:RemoveChild target="{ loader }"/>
           	 	 </mx:State>
   </mx:states>
  <views:LoadingIndicator id="loader" />
</mx:Panel>
```
<mx:Panel xmlns:mx=["http://www.adobe.com/2006/mxml"](http://www.adobe.com/2006/mxml)>

```
currentState="{ model.state }" >
```

```
<mx:Script>
```

```
[Bindable]
public var model:ContactListPresentationModel;
```

```
</mx:Script>
```
### class

ContactListPresentationModel

[Bindable] public var contacts: ArrayCol

[Bindable] public var state:String;

```
public function
itemSelected(contact:Contact):
```

```
<mx:List id="list" dataProvider="{model.contacts}"
```

```
change="model.itemSelected(
                                                       list.selectedItem as
                                                       Contact)" />
   <mx:states>
           	 	 <mx:State name="loading"/>
           	 	 <mx:State name="loaded">
               			 <mx:RemoveChild target="{ loader }"/>
           	 	 </mx:State>
   </mx:states>
  <views:LoadingIndicator id="loader" />
</mx:Panel>
```
<mx:Panel xmlns:mx=["http://www.adobe.com/2006/mxml"](http://www.adobe.com/2006/mxml)>

```
currentState="{ model.state }" >
```

```
[Bindable]
public var model:ContactListPresentationModel;
<mx:Script>
```
</mx:Script>

### class

ContactListPresentationModel

[Bindable] public var contacts: ArrayCol

[Bindable] public var state:String;

```
public function
itemSelected(contact:Contact):
```

```
<mx:List id="list" dataProvider="{model.contacts}"
```

```
change="model.itemSelected(
                                                      list.selectedItem as
                                                      Contact)" />
   <mx:states>
           	 	 <mx:State name="{ContactListPresentationModel.LOADING_STATE}"/>
           	 	 <mx:State name="{ContactListPresentationModel.LOADED_STATE}">
               			 <mx:RemoveChild target="{ loader }"/>
           	 	 </mx:State>
   </mx:states>
  <views:LoadingIndicator id="loader" />
</mx:Panel>
```
<mx:Panel xmlns:mx=["http://www.adobe.com/2006/mxml"](http://www.adobe.com/2006/mxml)>

```
currentState="{ model.state }" >
```

```
[Bindable]
public var model:ContactListPresentationModel;
<mx:Script>
```
</mx:Script>

### class

ContactListPresentationModel

[Bindable] public var contacts: ArrayCol

[Bindable] public var state:String;

```
public function
itemSelected(contact:Contact):
```

```
<mx:List id="list" dataProvider="{model.contacts}"
```

```
change="model.itemSelected(
                                                       list.selectedItem as
                                                       Contact)" />
 <mx: <del>static</del></del>
         	 	 <mx:State name="{ContactListPresentationModel.LOADING_STATE}"/>
          	 	 <mx:State name="{ContactListPresentationModel.LOADED_STATE}">
              			 <mx:RemoveChild target="{ loader }"/>
         	 	 </mx:State>
 </mx:states>
<views:LoadingIndicator id="loader" />
```
</mx:Panel>

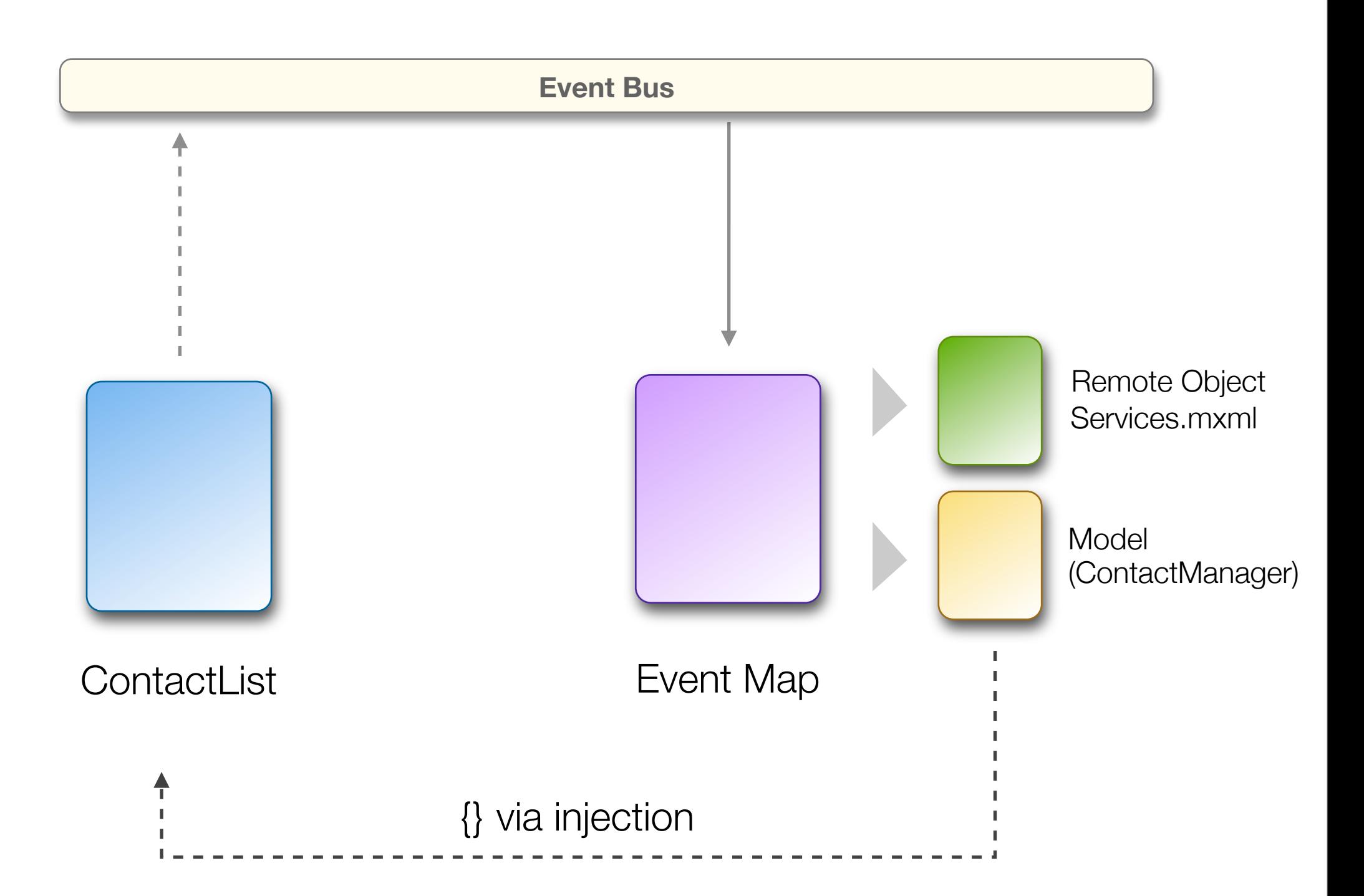

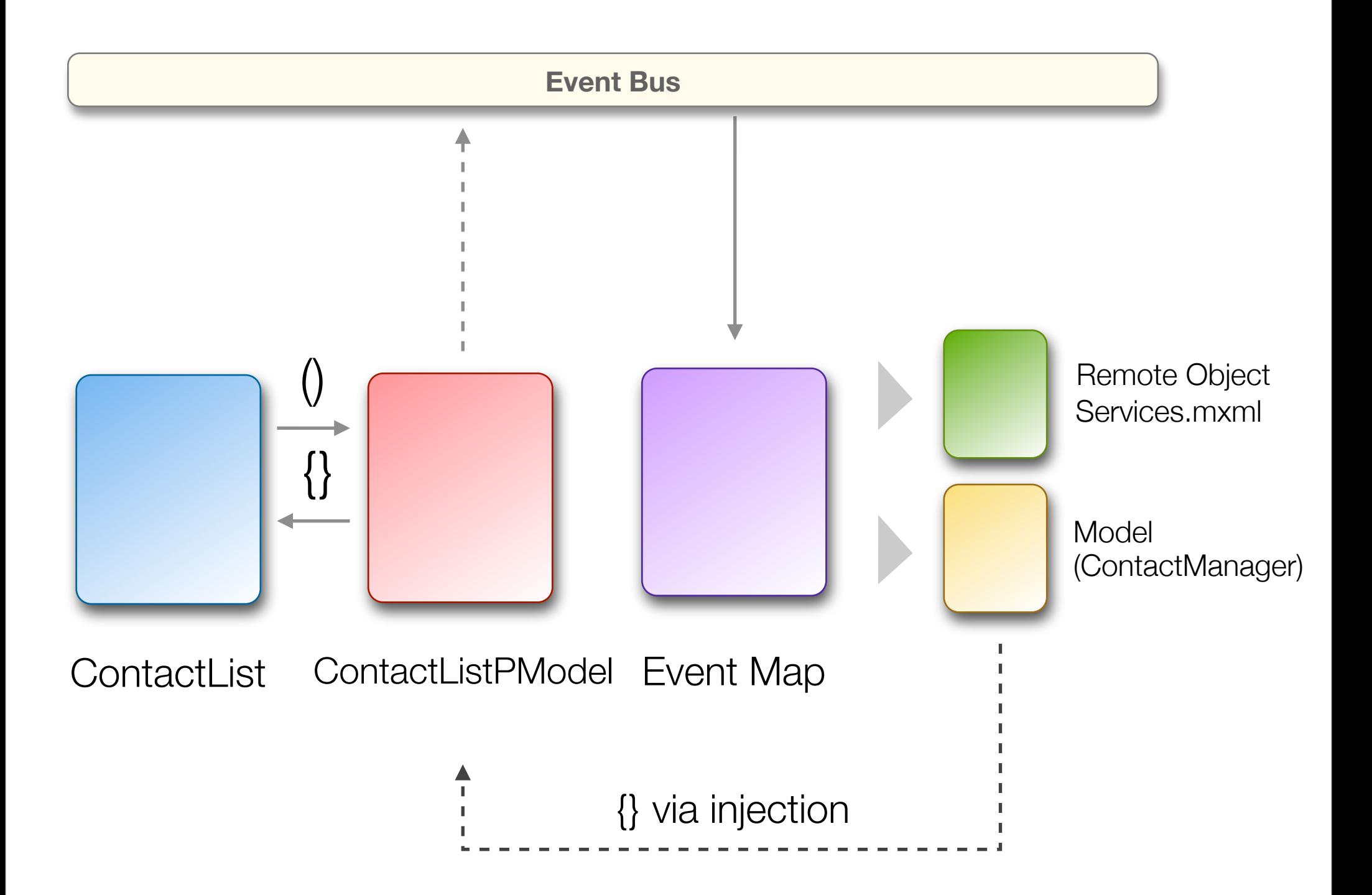

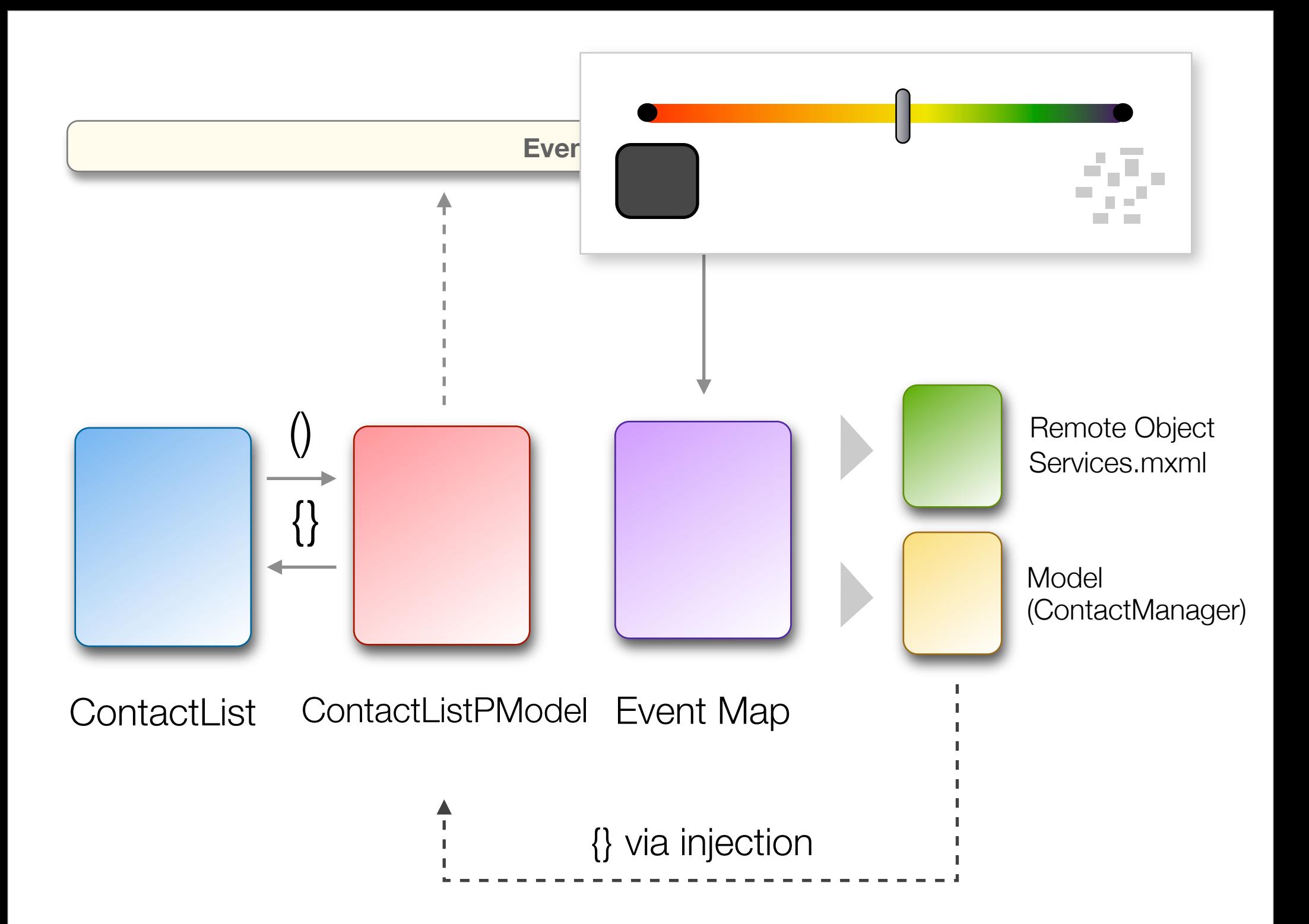

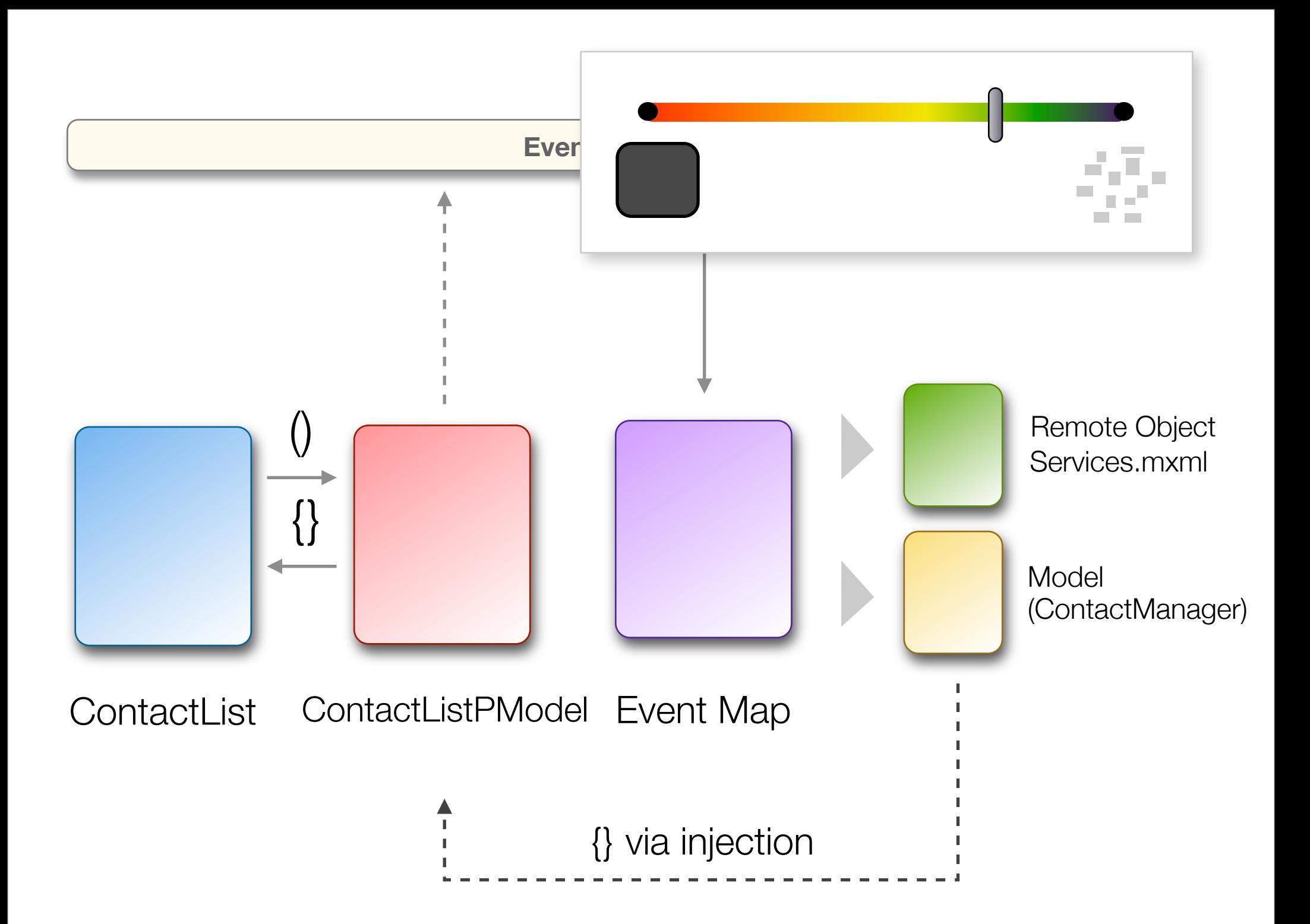
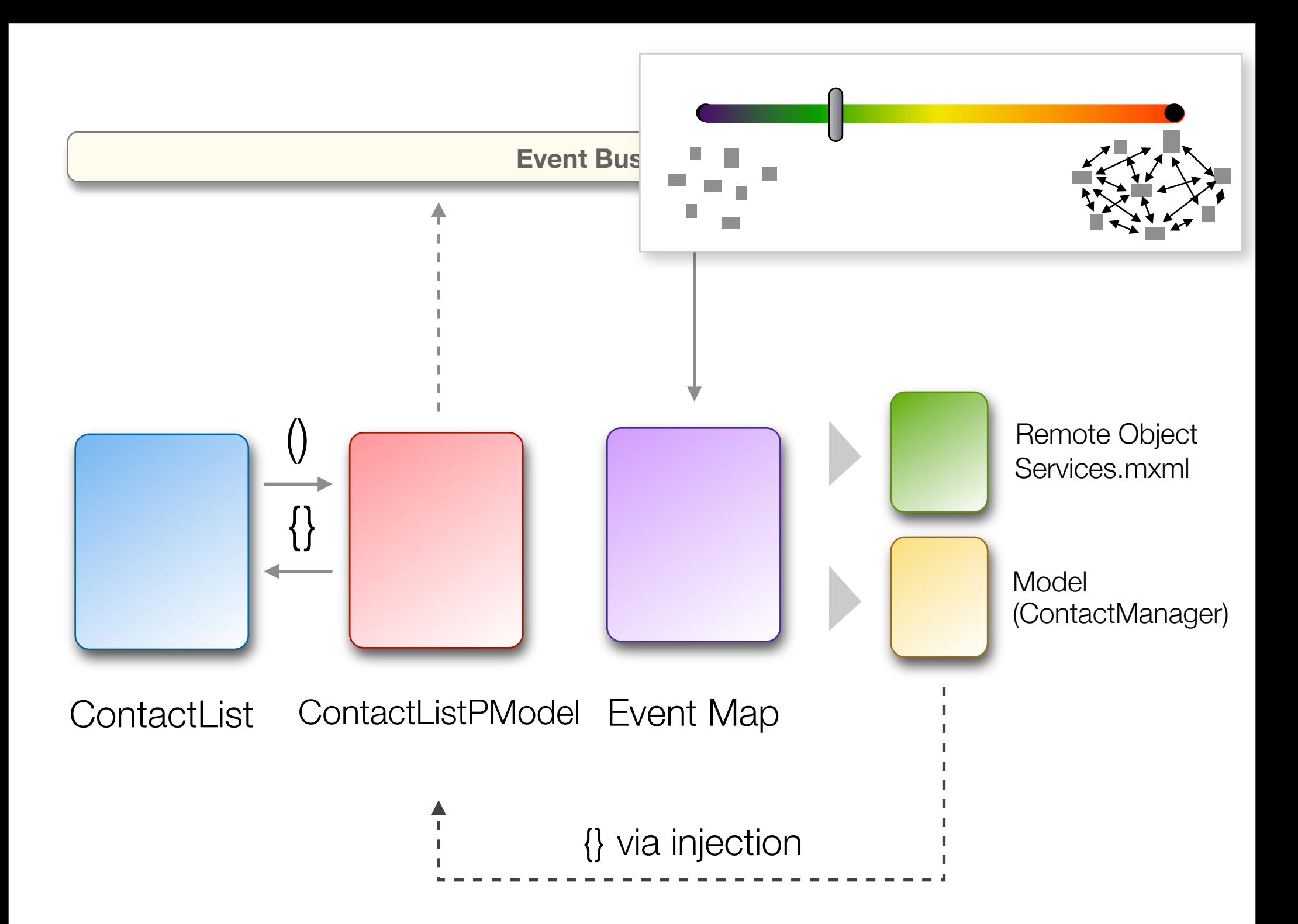

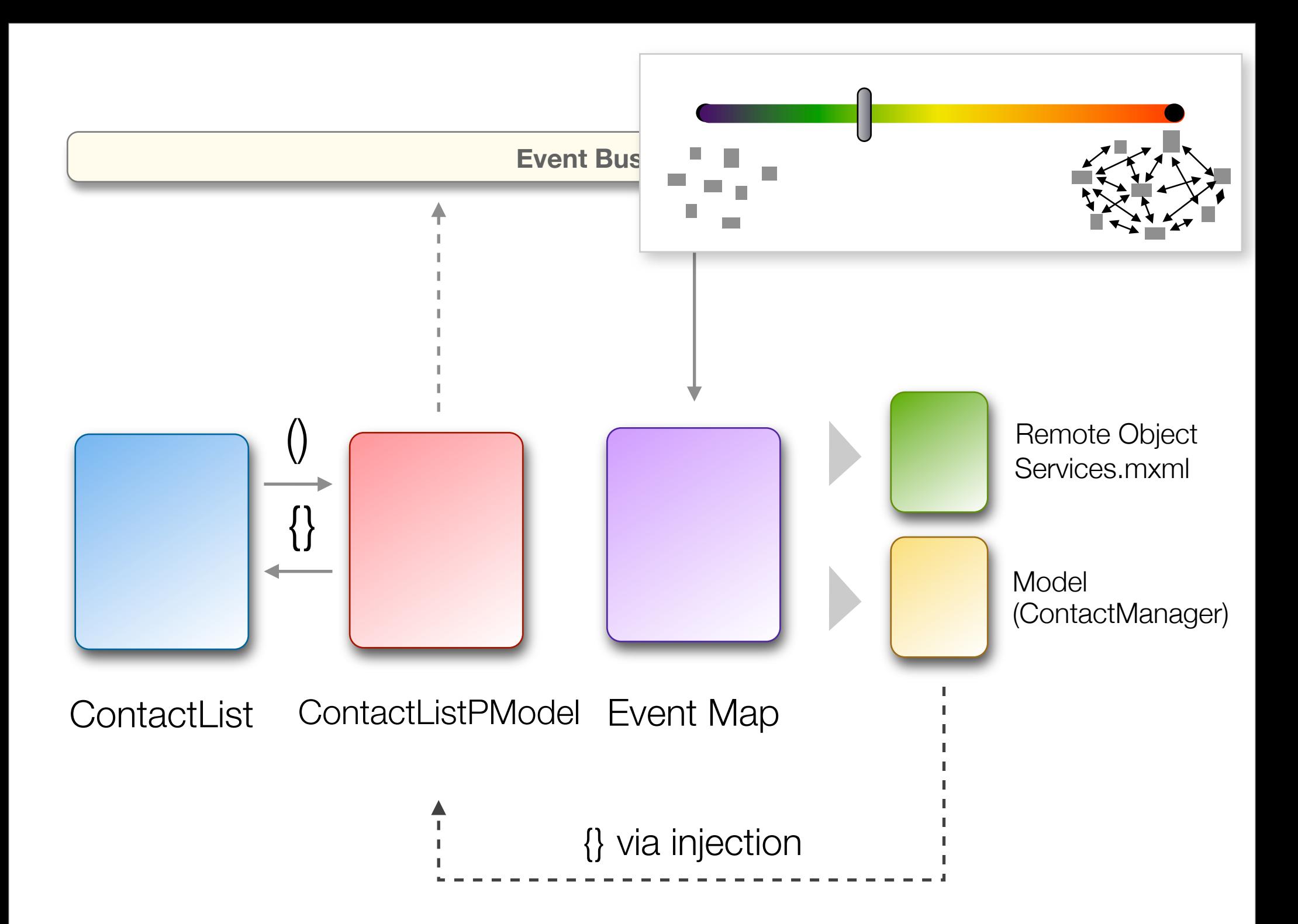

## Testing views

```
package com.asfusion.examples.intranet.admin.login.ui.presenters {
```

```
public class LoginPresentationModelTest extends TestCase
\mathbf{A}	 	 private var model:LoginPresentationModel;
    	 	 private var dispatcher:IEventDispatcher;
    	 	 // This method will be called before every test function
    	 	 override public function setUp():void
     {5}			 super.setUp();
         dispatcher = new EventDispatcher();model = new LoginPresentationModel( dispatcher );
    	 	 }
    	 	 // This method will be called after every test function
    	 	 override public function tearDown():void
     	 	 {
         super.tearDown();
         model = null;
    	 	 }
    	 	 public function testLogin():void
     	 	 {
         	 	 	 model.login( "","" );
         	 	 	 assertEquals( model.errorMessage, "Username and Password are required fields.");
    	 	 }
```
}

<u>ጊ</u>

```
package com.asfusion.examples.intranet.admin.login.ui.presenters {
```

```
public class LoginPresentationModelTest extends TestCase
    {
         	 	 private var model:LoginPresentationModel;
         	 	 private var dispatcher:IEventDispatcher;
         	 	 // This method will be called before every test function
         	 	 override public function setUp():void
\{			 super.setUp();
             dispatcher = new EventDispatcher();	 	 	 model = new LoginPresentationModel( dispatcher );
	 	 }
         	 	 // This method will be called after every test function
         	 	 override public function tearDown():void
         	 	 {
             super.tearDown();
             model = null;
         	 	 }
         	 	 public function testLogin():void
         	 	 {
             	 	 	 model.login( "","" );
             	 	 	 assertEquals( model.errorMessage, "Username and Password are required fields.");
```
}

<u>ጊ</u>

 }

```
package com.asfusion.examples.intranet.admin.login.ui.presenters {
```

```
public class LoginPresentationModelTest extends TestCase
    \mathbf{f}	 	 private var model:LoginPresentationModel;
         	 	 private var dispatcher:IEventDispatcher;
         	 	 // This method will be called before every test function
         	 	 override public function setUp():void
\{			 super.setUp();
              dispatcher = new EventDispatcher();model = new LoginPresentationModel( dispatcher );
         	 	 }
         	 	 // This method will be called after every test function
         	 	 override public function tearDown():void
         	 	 {
              super.tearDown();
              model = null;	 	 }
         	 	 public function testLogin():void
         	 	 {
              	 	 	 model.login( "","" );
              	 	 	 assertEquals( model.errorMessage, "Username and Password are required fields.");
and the state of the state
         	 	 }
```

```
}
```
<u>ጊ</u>

Modules

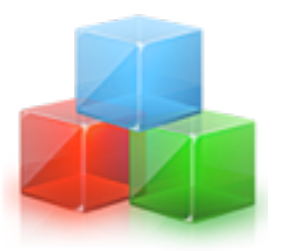

```
<?xml version="1.0" encoding="utf-8"?>
<mx:Application xmlns:mx="http://www.adobe.com/2006/mxml">
```
 <maps:MainEventMap /> <maps:LoginEventMap/> <maps:ContactEventMap /> <maps:AdminEventMap />

<views:MainUI width="100%" height="100%"/>

</mx:Application>

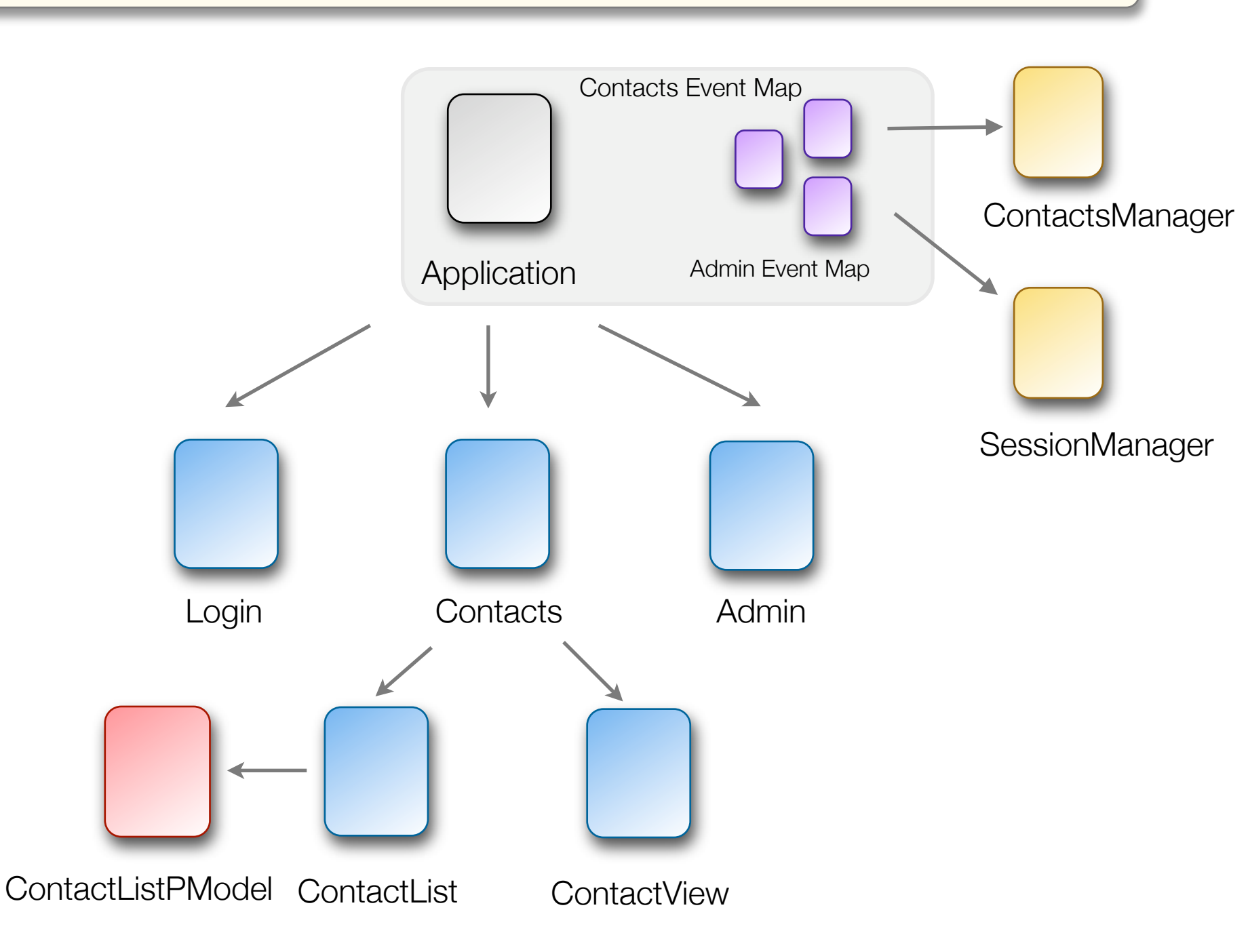

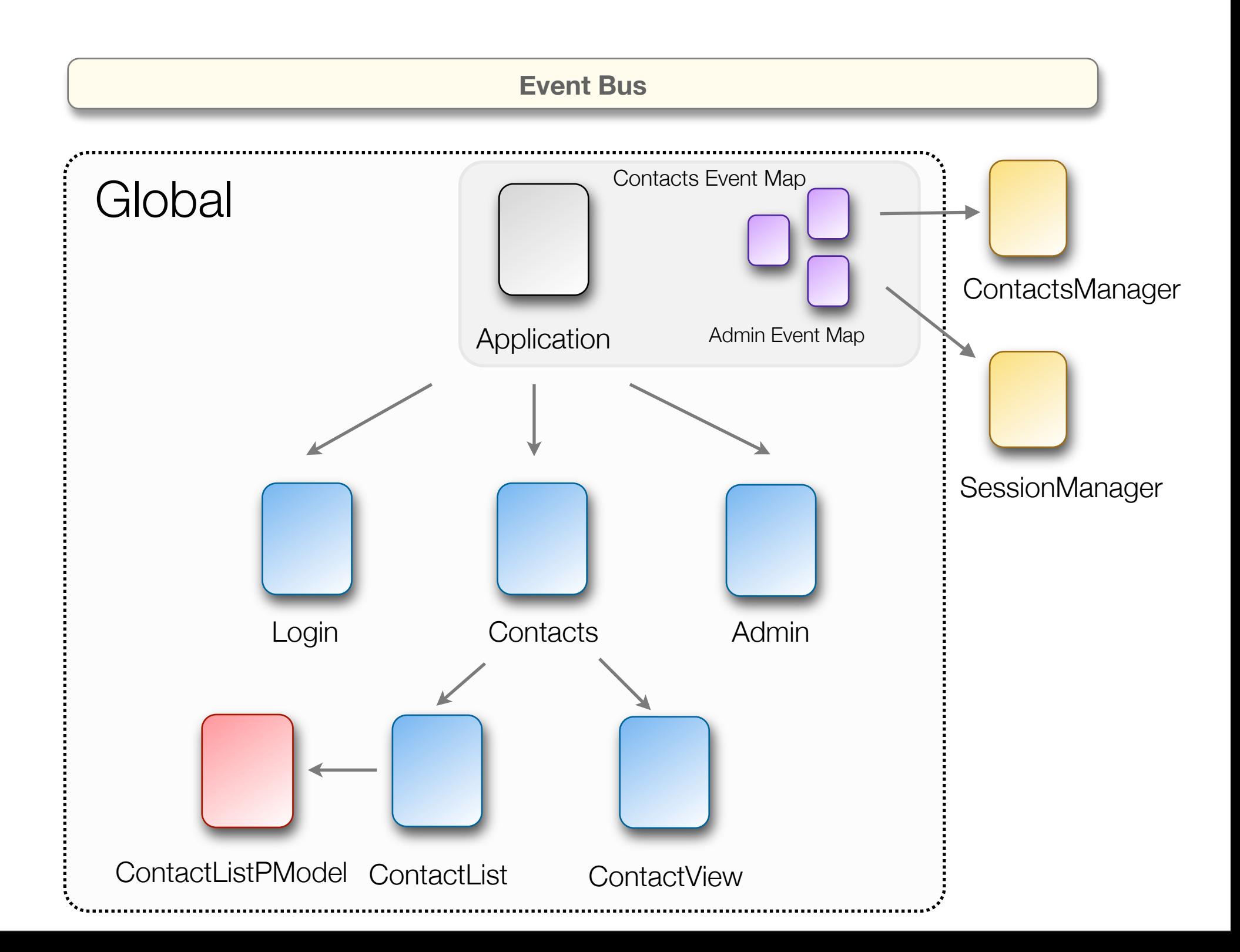

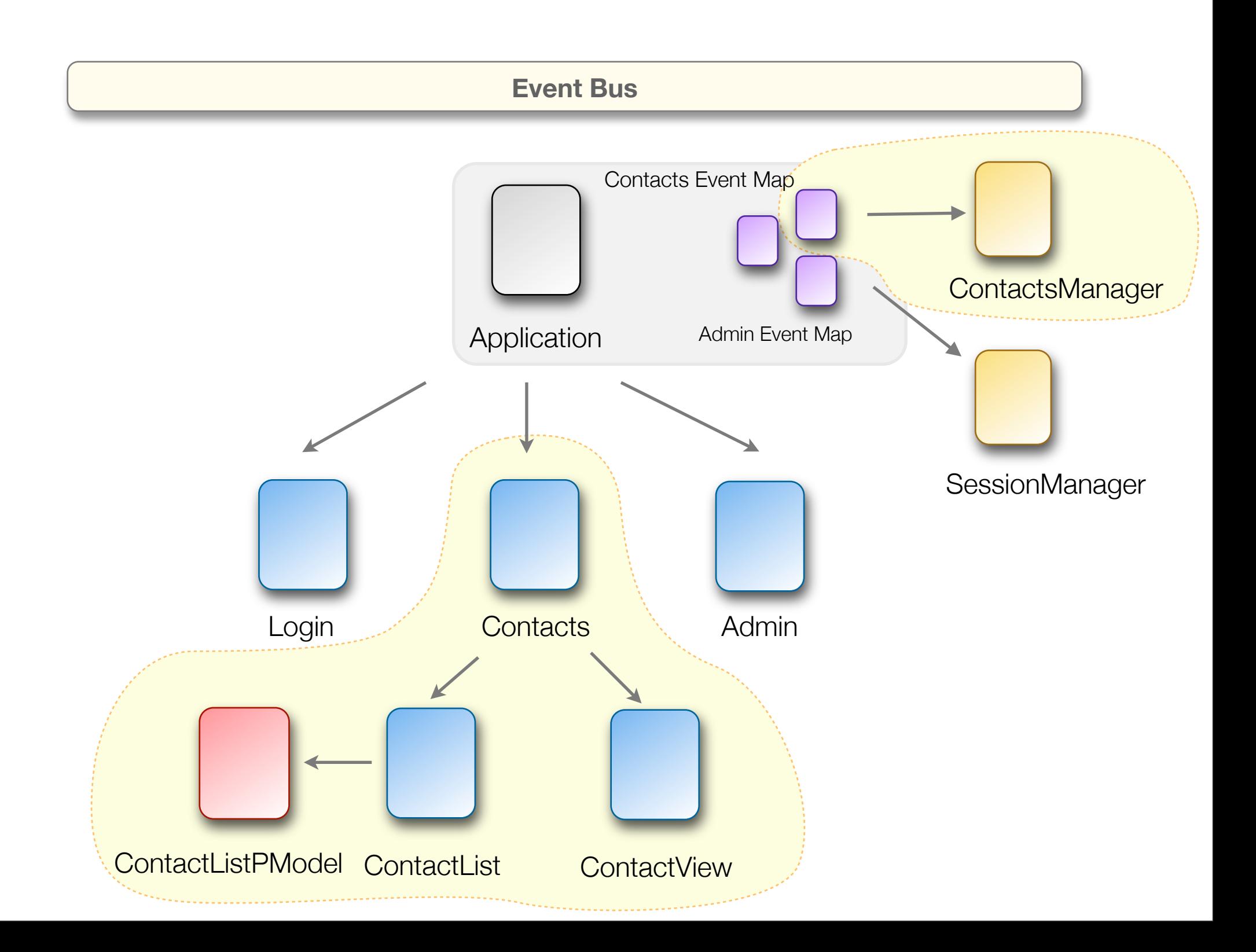

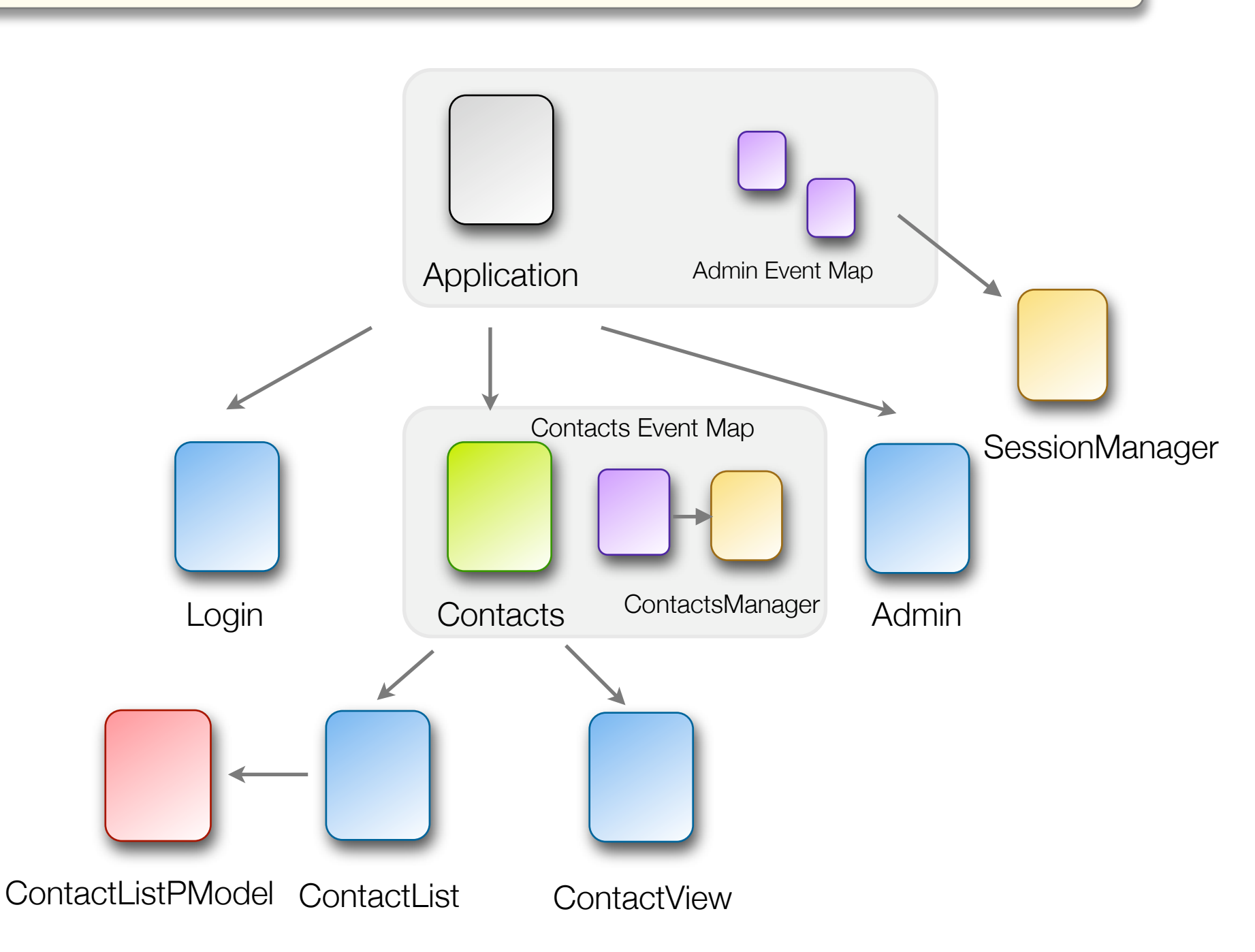

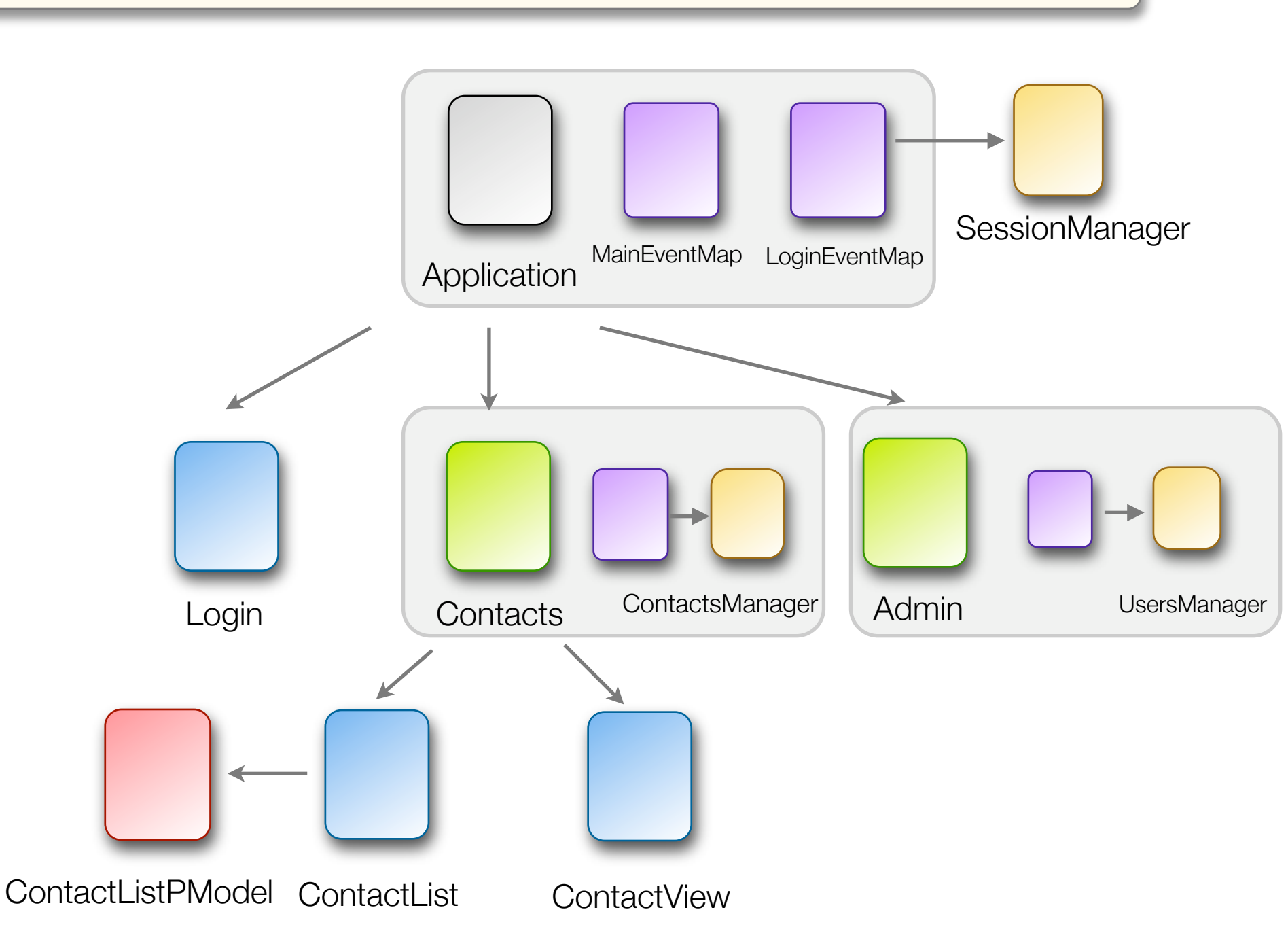

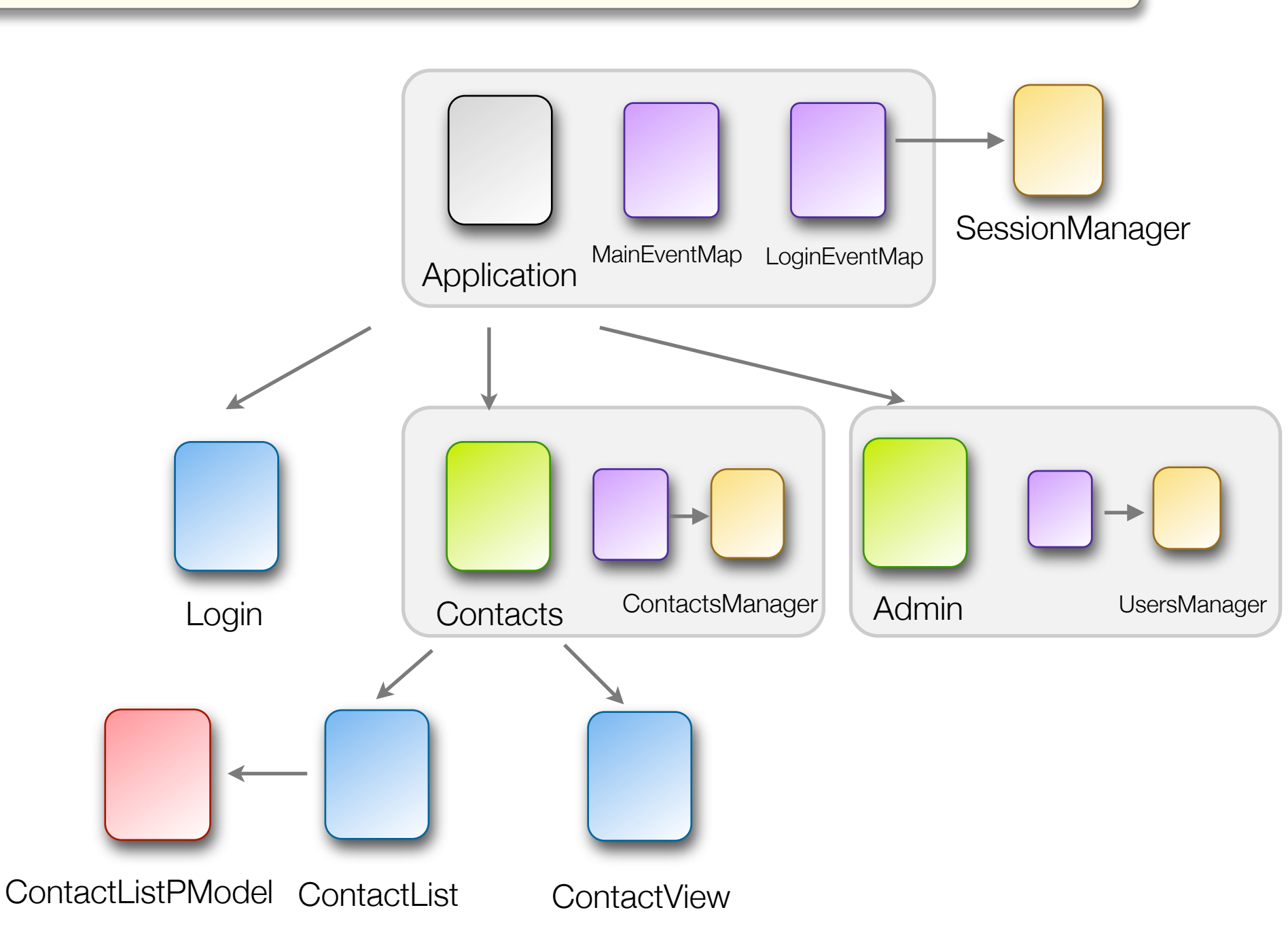

## Application **Event Bus** Contacts ContactsManager | Admin **ContactView** Login ContactListPModel ContactList **SessionManager** UsersManager MainEventMap LoginEventMap **Event Bus Event Bus**

#### Event Map

<EventMap>

```
<EventHandlers type="{ ContactEvent.GET_ALL }">
     <RemoteObjectInvoker instance="{ services.contacts }" 
       method="getAll">
         	 	 <resultHandlers>
             	 	 	 <MethodInvoker generator="{ ContactManager }" 
              method="storeContacts" arguments="{ resultObject }"/>
        \langleresultHandlers>
     </RemoteObjectInvoker>
</EventHandlers>
```

```
<Injectors target="{ ContactList }">
```

```
<PropertyInjector targetKey="model" 
source="{ ContactListPresentationModel }"/>
```
</Injectors>

</EventMap>

#### Event Map

<LocalEventMap>

```
<EventHandlers type="{ ContactEvent.GET_ALL }">
     <RemoteObjectInvoker instance="{ services.contacts }" 
       method="getAll">
         	 	 <resultHandlers>
             	 	 	 <MethodInvoker generator="{ ContactManager }" 
              method="storeContacts" arguments="{ resultObject }"/>
        \langleresultHandlers>
     </RemoteObjectInvoker>
</EventHandlers>
```

```
<Injectors target="{ ContactList }">
```

```
<PropertyInjector targetKey="model" 
source="{ ContactListPresentationModel }"/>
```
</Injectors>

</LocalEventMap>

#### Contacts Module

```
<?xml version="1.0" encoding="utf-8"?>
<mx:Module xmlns:mx="http://www.adobe.com/2006/mxml"
   width="100%" height="100%">
```
<maps:ContactsEventMap dispatcher="{ this }"/>

```
<view:ContactUI />
```
</mx:Module>

#### Contacts Module

<?xml version="1.0" encoding="utf-8"?> <mx:Module xmlns:mx="http://www.adobe.com/2006/mxml" width="100%" height="100%">

<maps:ContactsEventMap dispatcher="{ this }"/>

<view:ContactUI />

</mx:Module>

### Accessing global data

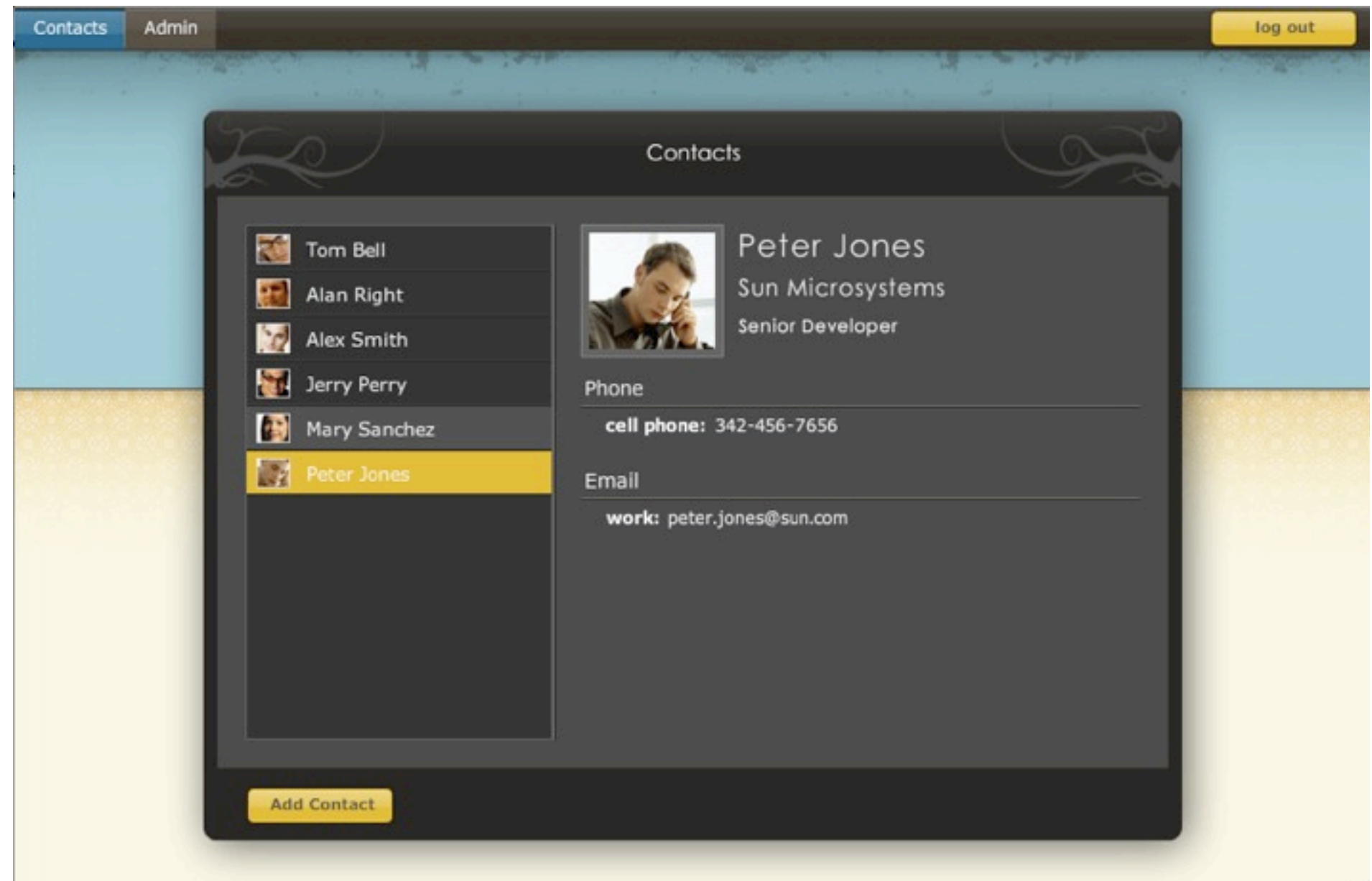

```
<mx:Panel xmlns:mx="http://www.adobe.com/2006/mxml"
   currentState="{ model.state }">
```
<mx:Script>

```
			 [Bindable]
			 public var model:ContactUIPresentationModel
```
</mx:Script>

```
<view:ContactList />
<view:ContactView id="viewMode" />
<mx:states>
    	 	 <mx:State name="{ ContactUIPresentationModel.EDIT_DISABLED }"/>
    	 	 <mx:State name="{ ContactUIPresentationModel.EDIT_ENABLED }">
        			 <mx:AddChild>
            				 <mx:Button label="Add Contact" click="model.addContact();"/>
        \angle/mx:AddChild>
    	 	 </mx:State>
</mx:states>
```
</mx:Panel>

```
<mx:Panel xmlns:mx="http://www.adobe.com/2006/mxml"
   currentState="{ model.state }">
```
<mx:Script>

```
			 [Bindable]
			 public var model:ContactUIPresentationModel
```
</mx:Script>

```
<view:ContactList />
<view:ContactView id="viewMode" />
<mx:states>
    	 	 <mx:State name="{ ContactUIPresentationModel.EDIT_DISABLED }"/>
    	 	 <mx:State name="{ ContactUIPresentationModel.EDIT_ENABLED }">
        			 <mx:AddChild>
            				 <mx:Button label="Add Contact" click="model.addContact();"/>
        \angle/mx:AddChild>
    	 	 </mx:State>
</mx:states>
```
</mx:Panel>

```
<mx:Panel xmlns:mx="http://www.adobe.com/2006/mxml"
   currentState="{ model.state }">
```
<mx:Script>

```
			 [Bindable]
			 public var model:ContactUIPresentationModel
```
</mx:Script>

```
<view:ContactList />
<view:ContactView id="viewMode" />
```

```
<mx:states>
    	 	 <mx:State name="{ ContactUIPresentationModel.EDIT_DISABLED }"/>
    	 	 <mx:State name="{ ContactUIPresentationModel.EDIT_ENABLED }">
        			 <mx:AddChild>
            				 <mx:Button label="Add Contact" click="model.addContact();"/>
        \angle/mx:AddChild>
    	 	 </mx:State>
</mx:states>
```
</mx:Panel>

public class ContactUIPresentationModel extends EventDispatcher {

```
public function set currentUser( user:User ):void{
```
.....

}

```
	 	 	 _currentUser = user;
          if user == null || user.permissions == UserPermissions.READ_ONLY )\{	 	 	 	 newState = EDIT_DISABLED;
			 }
          			 else if( user.permissions != UserPermissions.READ_ONLY 
                  && state == EDIT_DISABLED)
\{	 	 	 	 newState = EDIT_ENABLED;
			 }
       	 	 }
```
public class ContactUIPresentationModel extends EventDispatcher {

```
public function set currentUser( user:User ):void{
```

```
	 	 	 _currentUser = user;
```
 }

.....

}

```
if( user == null || user.permissions == UserPermissions.READ_ONLY )
\{	 	 	 	 newState = EDIT_DISABLED;
			 }
          			 else if( user.permissions != UserPermissions.READ_ONLY 
                 && state == EDIT_DISABLED)
\{	 	 	 	 newState = EDIT_ENABLED;
			 }
```
# Application **Event Bus** Contacts ContactsManager | Admin ContactListPModel ContactList ContactView **SessionManager** UsersManager MainEventMap LoginEventMap Login

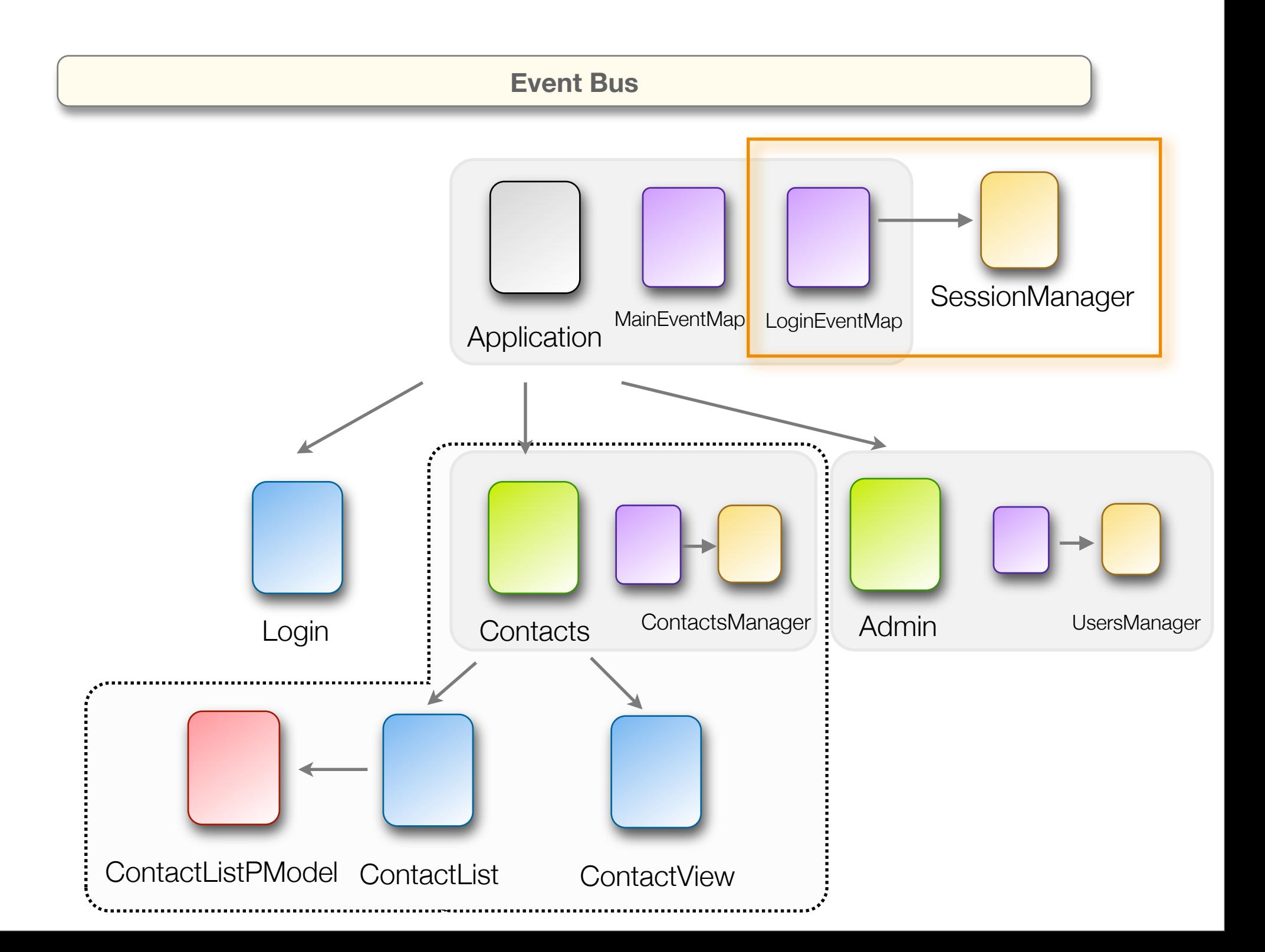

# Application **Event Bus** Contacts <del>Conta</del>ctsManager | Admin ContactListPModel ContactList ContactView **SessionManager** UsersManager MainEventMap LoginEventMap Login

#### **ContactMap**

<LocalEventMap xmlns:mx=["http://www.adobe.com/2006/mxml"](http://www.adobe.com/2006/mxml)>

```
 <Injectors target="{ ContactUIPresentationModel }">
```

```
 <PropertyInjector targetKey="currentUser" source="{ SessionManager }" 
                      	 	 	 	 	 	 sourceCache="global" sourceKey="user" 
                     softBinding="true"/>
```
</Injectors>

</LocalEventMap>

### **ContactMap**

<LocalEventMap xmlns:mx=["http://www.adobe.com/2006/mxml"](http://www.adobe.com/2006/mxml)>

<Injectors target="{ ContactUIPresentationModel }">

 <PropertyInjector targetKey="currentUser" source="{ SessionManager }" sourceCache="global" sourceKey="user" softBinding="true"/>

</Injectors>

</LocalEventMap>

# Application **Event Bus** Contacts ContactsManager | Admin ContactListPModel ContactList ContactView **SessionManager** UsersManager MainEventMap LoginEventMap Login

### **MainEventMap**

<EventMap xmlns:mx=["http://www.adobe.com/2006/mxml"](http://www.adobe.com/2006/mxml)>

```
 <Injectors target="{ IRestrictedModule }" includeDerivatives="true">
   	 	 <PropertyInjector targetKey="currentUser" source="{ SessionManager }" 
                      	 	 	 	 	 sourceKey="user" softBinding="true"/>
```
</Injectors>

</EventMap>

### **MainEventMap**

<EventMap xmlns:mx=["http://www.adobe.com/2006/mxml"](http://www.adobe.com/2006/mxml)>

```
 <Injectors target="{ IRestrictedModule }" includeDerivatives="true">
    <<del>PropertyInjector targetKey="currentUser" source="{        SessionManager</del>   }"
                        	 	 	 	 	 sourceKey="user" softBinding="true"/>
```
</Injectors>

</EventMap>

```
<?xml version="1.0" encoding="utf-8"?>
<mx:Module xmlns:mx="http://www.adobe.com/2006/mxml"
   width="100%" height="100%"
     implements="com.asfusion.examples.intranet.IRestrictedModule">
```
 $\langle$ mx:Module>

.......

#### Module implements interface

```
<?xml version="1.0" encoding="utf-8"?>
<mx:Module xmlns:mx="http://www.adobe.com/2006/mxml"
   width="100%" height="100%"
     implements="com.asfusion.examples.intranet.IRestrictedModule">
```
 $\langle$ mx:Module>

.......

Module 1 sends an event:

<EventAnnouncer generator="{ ContactEvent }" type="{ ContactEvent.LOADED }" dispatcherType="global"/>

Module 2 handles it:

<EventHandlers type="{ ContactEvent.LOADED }" dispatcherType="global">

<!-- do something with the event -->

</EventHandlers>
Module 1 sends an event:

```
<EventAnnouncer generator="{ ContactEvent }" 
type="{ ContactEvent.LOADED }" 
dispatcherType="global"/>
```
Module 2 handles it:

<EventHandlers type="{ ContactEvent.LOADED }" dispatcherType="global">

<!-- do something with the event -->

</EventHandlers>

Module 1 sends an event:

<EventAnnouncer generator="{ ContactEvent }" type="{ ContactEvent.LOADED }" dispatcherType="global"/>

Module 2 handles it:

<EventHandlers type="{ ContactEvent.LOADED }" dispatcherType="global">

<!-- do something with the event -->

</EventHandlers>

*Learn more at*

## <http://mate.asfusion.com>

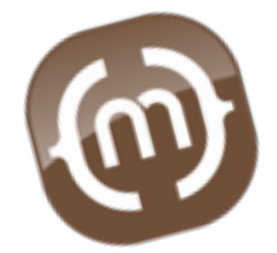